#### **МІНІСТЕРСТВО ОСВІТИ І НАУКИ УКРАЇНИ КРИВОРІЗЬКИЙ ДЕРЖАВНИЙ ПЕДАГОГІЧНИЙ УНІВЕРСИТЕТ**

Факультет мистецтв Кафедра ДПМ та дизайну

\_\_\_\_\_\_ Томашевський В. В.  $\langle \langle \rangle \rangle$   $\langle \rangle$  20 p.

«Допущено до захисту» Реєстраційний № \_\_\_\_\_\_\_\_\_\_\_ Завідувач кафедри «\_\_\_\_\_» \_\_\_\_\_\_\_\_\_\_\_\_\_ 20\_\_ р.

Кваліфікаційний проект на тему:

#### **РОЗРОБКА ДИЗАЙН**-**ГРАФІЧНОГО СУПРОВОДУ ОФОРМЛЕННЯ ІНТЕР'ЄРУ АУДИТОРІЇ ДЕКОРАТИВНО-ПРИКЛАДНОГО МИСТЕЦТВА № 311 КАФЕДРИ ДПМ ТА ДИЗАЙНУ**

Кваліфікаційний проект студентки групи Д-15 ступінь вищої освіти «бакалавр» Напрямку підготовки 6.020207 Дизайн спеціалізація: Дизайн графічний **Цирді Анастасії Андріївни** Керівник: канд. пед. наук, доцент Томашевський Володимир Володимирович

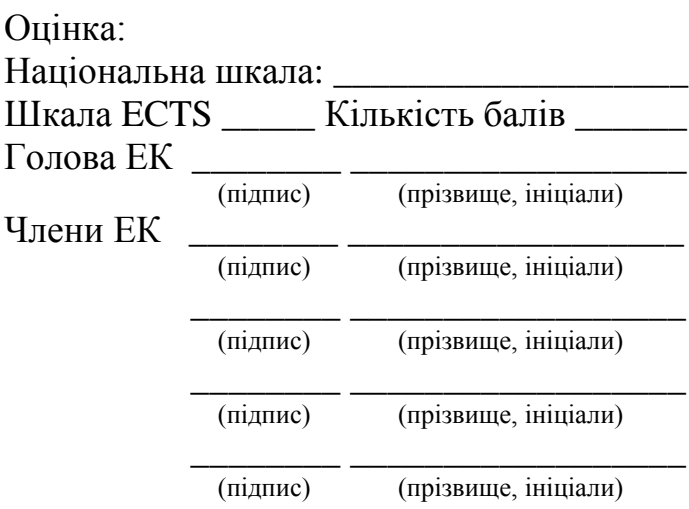

#### **ЗМІСТ**

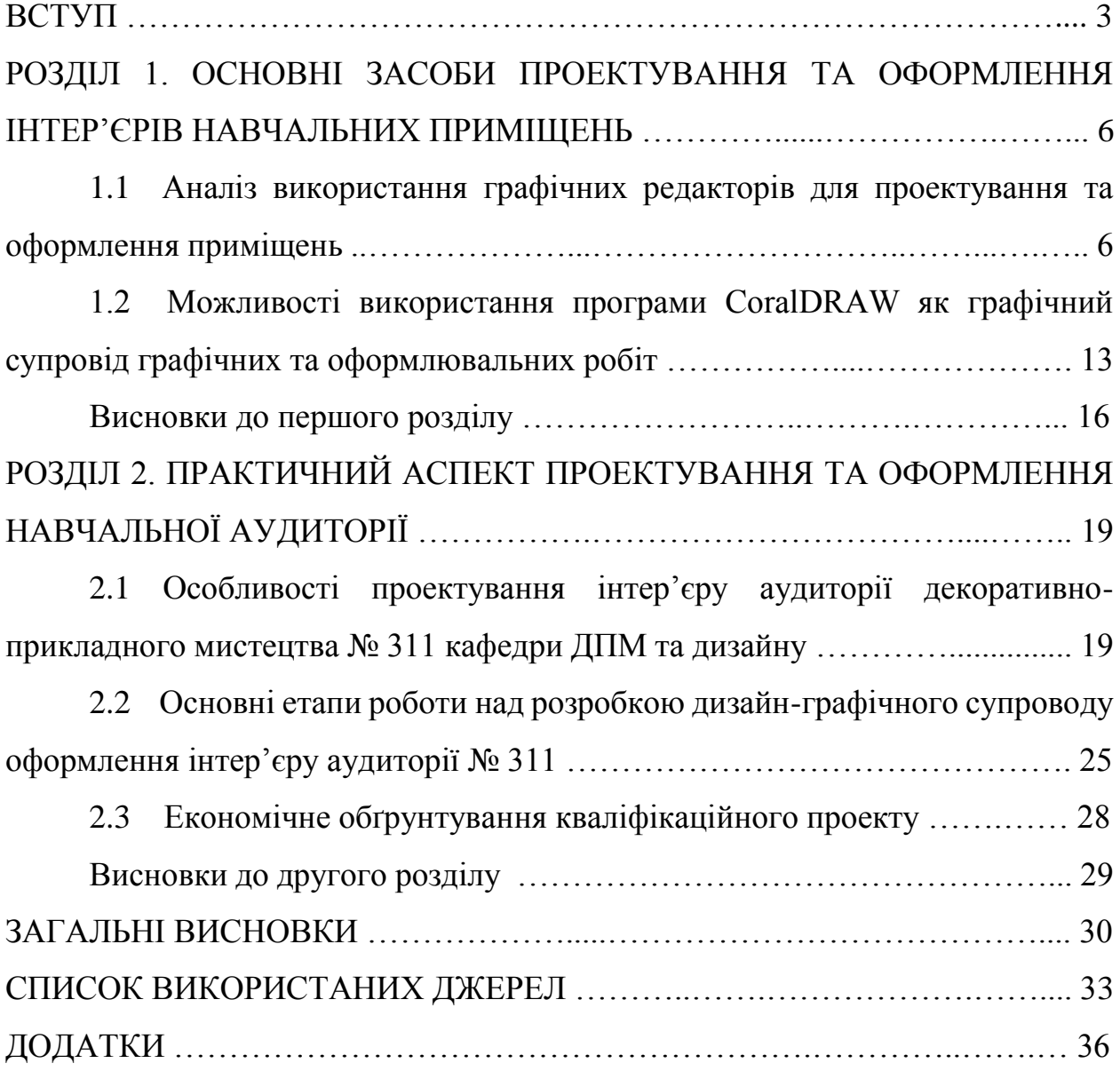

#### **ВСТУП**

Життя людини оточене матеріальними речами, які створюють різні враження, почуття, настрої. Чи не малий вплив на якість життя людини робить простір, в якому він проводить більшу частину свого часу. І оскільки значна частина часу, такої категорії людей як вчителя, професора, студенти, учні, припадає на перебування в навчальній аудиторії, кабінеті або лабораторії, майстерно створений дизайн інтер'єру робить істотний вплив на психологічний комфорт людини. Емоційний стан може впливати на дії й рішення людини, які він вчиняє чи приймає в певний період, перебуваючи в приміщенні. Перебуваючи в приємних і розслаблюючих умовах, людина відновлює сили, заряджається енергією, а інтер'єр допомагає їй в цьому, коли в ньому розташовуються ті предмети, які здатні викликати почуття задоволення і глибокого умиротворення, та й сам інтер'єр оформлений в приємних для ока тонах і формах.

На даний час одним з найпопулярніших варіантів оформлення інтер'єрів навчальних приміщень та показу наочного матеріалу з дисципліни є стенди. Насправді, стенди, вже давно себе зарекомендували в якості одного з найбільш ефективних інструментів розміщення не тільки інформації, а й реклами. У сучасному світі інформаційних технологій дуже важливо виділити потрібну інформацію, зробити її доступною для оточуючих людей, у нашому випадку для студентів навчаючихся в навчальній аудиторії № 311. А стенд у свою чергу являє собою конструкцію, як суворого, так і довільного розміру, обладнаний для зберігання інформації необхідно важливої для тієї чи іншої мети. Основними перевагами стендів, на сьогоднішній день, є зручність розташування практично в будь-якому зручному місці, адже їх можна зробити будь-якого розміру і форми, а також відносно дешеві та легкі у виробництві. На стендах для навчальної аудиторії можна виділити потрібну та важливу інформацію або показати наочний приклад того чи іншого матеріалу, об'єкту з навчального предмета, зробити інформацію доступною для слухачів курсу лекцій або занять. Також правильний вибір дизайну стендового оформлення дозволяє значно збільшувати сприйняття інформації, розміщеної на стенді, особливо для навчальної діяльності. Саме це і зумовило актуальність даної теми.

**Об'єктом** дослідження виступає дизайн-графічний супровід оформлення інтер'єру навчальних аудиторій.

**Предметом** дослідження є розробка оформлення інтер'єру аудиторії декоративно-прикладного мистецтва № 311 кафедри ДПМ та дизайну.

**Мета** дослідження полягає у теоретичному обґрунтуванні та виготовлені в матеріалі оформлення інтер'єру аудиторії декоративноприкладного мистецтва № 311 кафедри ДПМ та дизайну.

Для досягнення мети кваліфікаційного проекту було поставлено такі **завдання**:

- 1. Здійснити дослідження теоретичного підґрунтя, професійної та технологічної літератури, з теми кваліфікаційної роботи.
- 2. Здійснити аналіз використання графічних редакторів для проектувальних і оформлювальних робіт.
- 3. Розробити дизайн-проект оформлення інтер'єру навчальної аудиторії № 311 для кафедри ДПМ та дизайну.
- 4. Виявити особливості проектування інтер'єру аудиторії декоративноприкладного мистецтва.
- 5. Виділити основні етапи роботи над розробкою дизайн-графічного супроводу оформлення інтер'єру аудиторії.
- 6. Виготовити в матеріалі стенди для аудиторії № 311 кафедри ДПМ та дизайну.
- 7. Здійснити економічне обґрунтування практичної роботи в матеріалі.

**Методи дослідження.** При вирішенні основного завдання використовувалися такі методи: теоретичний і системний аналіз дослідження літератури з дизайну інтер'єру навчального приміщення; метод узагальнення та описовий метод з'єднання напрацьованого матеріалу; метод креативного пошуку; метод асоціацій, сформувавший проектну ідею на основі взаємозв'язку характеристик різних об'єктів; метод порівняння, який допоміг знайти оптимальний варіант композиційного, колірного рішення елементів стендового оформлення з-поміж розроблених варіантів; художній та естетичний метод.

**Структура роботи.** Кваліфікаційна робота складається зі вступу, 2-х розділів, 5-ти параграфів, висновків до кожного розділу, загальних висновків, списку опрацьованої та використаної літератури, додатків і має обсяг 44 друкованих сторінок. Список наукової літератури нараховує 41 джерел.

#### **РОЗДІЛ 1. ОСНОВНІ ЗАСОБИ ПРОЕКТУВАННЯ ТА ОФОРМЛЕННЯ ІНТЕР'ЄРІВ НАВЧАЛЬНИХ ПРИМІЩЕНЬ**

#### **1.1 Аналіз використання графічних редакторів для проектування та оформлення приміщень**

Кожен день люди стикаються з безліччю різних зображень: картинка, фотографія або сканований малюнок, який використовували в рекламі або на етикетці продукту. Всі ці зображення створені з нуля людиною, який використовував для цього графічні програми (редактори).

Графічні редактори – це спеціалізовані програми для роботи над зображенням, які надають користувачеві три основні функції: створення; редагування; перегляд графічних файлів. Редактори також діляться на групи в залежності від того, для обробки якого виду графіки вони розроблені:

Для обробки растрової комп'ютерної графіки використовують растрові графічні редактори.

Растрова комп'ютерна графіка – представляє зображення у вигляді прямокутної матриці, де кожна клітинка є кольоровою точкою. Така графіка більшою мірою орієнтують на використання обробки зображення, а не на їх створення.

Растрові графічні редактори – це програми, які, як правило, призначені для готових зображень, що піддаються невеликим доопрацюванням і змінам, проте вони так само є програмами, в яких створюється зображення за допомогою різних інструментів (кистей, областей виділення, заливок і т. д.). Растрові зображення складаються з пікселів, з їх допомогою досягається ефект тонів і півтонів ілюстрації в цілому. Якість картинки визначається кількістю пікселів і їх здатністю передавати кольори. Колірна палітра растрових зображень – RGB [27, с.12].

До растрових редакторів відносяться такі програми, як Adobe Photoshop – найпопулярніший на сьогоднішній момент, GIMP, Microsoft Photo Editor, Microsoft Paint – найпростіший з усіх видів редакторів і багато інших.

Adobe Photoshop – це програма професійних дизайнерів і всіх, хто пов'язаний з обробкою графічних зображень. Вона дозволяє проводити обробку та корекцію зображень, введених в комп'ютер з зовнішніх джерел (сканера, цифрового фотоапарата або цифрової відеокамери), тобто працює з растрової (оцифрованої) графікою (Додаток А.1).

Adobe Photoshop має багато готових доповнень, призначених для створення спецефектів, а також точні інструменти ручного підстроювання зображення.

Основними характеристиками Adobe Photoshop є:

1. Можливість створення багатошарового зображення, при цьому кожен шар може редагуватися окремо і переміщатися щодо інших верств. Кінцеве зображення можна зберегти як в «багатошаровому» вигляді (формат PSD), так і з'єднати всі шари в один, перевівши в один зі стандартних форматів (JPG, GIF і ін.) [37, с. 9].

2. Широкі можливості по роботі з квітами: робота з різними колірними режимами (наприклад, переглядати й редагувати картинку можна як в режимі RGB, так і в CMYK); наявність інструментів для найтонше регулювання кольорів (причому параметри кожного кольору можна регулювати окремо).

3. Впроваджені можливості векторного редагування.

4. Наявність декількох десятків інструментів для малювання і вирізання контурів зображення, а також професійних інструментів для виділення і редагування окремих ділянок зображення [2, с. 56].

5. Найбагатші можливості суміщення зображень і роботи з текстурами.

6. Наявність безлічі різноманітних фільтрів і спецефектів (від простих, що дозволяють налаштовувати різкість зображення, до досить екзотичних, що дозволяють створювати 3-х мірні об'ємні об'єкти з двомірних фото, імітувати ефекти вибухів, сигаретного диму і т.п.), можливість підключення додаткових плагінів.

7. Підтримка файлів декількох десятків графічних програм, власні файли формату загального для платформ IBM PC і Mac.

8. Наявність інструментів для роботи з текстом, можливість додавання тексту в будь-яку ділянку зображення (поверх картинки), зміни форми тексту та ін. [30, с. 68].

Можливість багатоступінчастого скасування внесених змін (за допомогою спеціальної панелі «Історія»).

GIMP – вільний популярний продукт у сфері растрової графіки. Даний редактор має довгий список можливостей, від примітивного малювання, створення логотипів та редагування фотографій, до створення художньої анімації. GIMP спроектований розширюваним за допомогою доповнень, що реалізують будь-які можливі функції (Додаток А.2).

Основні можливості та функції GIMP є:

1. Повний набір інструментів, включаючи кисті, олівець, розпилювач, штамп і т. д.

2. Розумне використання пам'яті (розмір зображення обмежений тільки вільним місцем на жорсткому диску).

3. Субпіксельної дискретизація для всіх інструментів малювання, дає високоякісне згладжування.

4. Повна підтримка альфа-каналу для роботи з прозорістю.

5. Шари й канали.

6. Просунуті можливості по створенню сценаріїв.

7. Багаторазові скасування і повтор дій, обмежені лише вільним простором на жорсткому диску.

8. Інструменти перетворення, включаючи обертання, масштабування, викривлення і відображення.

9. Підтримувані формати файлів включають GIF, JPEG, PNG, XPM, TIFF, TGA, MPEG, PS, PDF, PCX, BMP і багато інших.

10. Інструменти виділення, включаючи прямокутне, еліптичне та вільне виділення, «чарівну паличку», криві Безьє і «розумне» виділення [29, с. 274].

11. Додатки, що дозволяють легко додавати підтримку нових форматів і фільтрів.

Переваги растрового зображення:

– реалістичність картинки;

– зображення може бути як фотографією з фотоапарата, так і зображенням, яке намальовано на ПК;

– можна застосувати найрізноманітніші ефекти;

– растрові формати малюнків використовуються при створенні вебсторінок в Інтернеті.

Недоліки растрового зображення:

– при багаторазовому збільшенні зображення починає набувати тверді контури, видно пікселі.

– растрові зображення займають більше місця в пам'яті комп'ютера, ніж векторні.

Для обробки векторної комп'ютерної графіки використовують векторні графічні редактори.

Векторна комп'ютерна графіка – представляє зображення як набір геометричних примітивів, де складові частини накладені один на інший. Векторна графіка чудово підходить для створення ілюстрацій, оформлювальних робіт по розробки та застосування шрифтів, меншою мірою підходить для обробки цифрових фото [29, с. 112].

Векторні графічні редактори – це програми по створенню векторних зображень, в яких використовуються вже не пікселі, а лінії, точки й багатокутники, які вираховуються і будуються самою програмою.

У векторних програмах використовується колірна палітра SMYK, вона значно відрізняється від палітри RGB, бо не дає всіх можливостей колірної гами, безліч відтінків і кольорів стають приглушеними. Проте палітра SMYK активно використовується в поліграфії.

До векторних редакторів відносяться такі програми, як CorelDRAW – один з найпопулярніший на сьогоднішній момент, Adobe Illustrator та інші.

CorelDRAW – перший відомий представник графічних редакторів векторного типу. Свою популярність редактор заробив за допомогою простого інтерфейсу, наявністю бібліотек, найпотужнішими багатофункціональними можливостями. Малювання векторної графіки, створення дизайну інтер'єру, робота з текстом, вільне створення шрифтів, редагування фотографій, малювання візерунків, дозволяючи створити свій індивідуальний дизайн, все це і багато іншого показує величезний спектр можливостей даного векторного редактора. Одне з головних переваг редактора його доступність для новачків, що дозволяє швидко розібратися з функціями програми (Додаток Б.1).

Adobe Illustrator – векторний графічний редактор, який використовують для створення висококласних векторних ілюстрацій будь-якої складності. Фахівці дизайнери вибирають Adobe Illustrator за:

1. Високу точність і функціональність вдосконалених інструментів малювання, яскраві й виразні кисті, широкий набір інструментів, що дозволяє знизити витрати часу.

2. Досконалий дизайн.

3. Створення векторних ілюстрацій для дизайнерських проектів – починаючи від логотипа й елемента фірмового стилю і до графіки для реклами, упаковки й дизайну приміщень (Додаток Б.2).

4. Є функція створення привабливих інтернет-сайтів.

5. Проектування картинок для веб-сторінок і банерів і створення інтерактивності, створення дизайну всього веб-сайту.

6. Є функція для обробки відео й анімації макетів.

7. Створення оригінальних картинок і траєкторії руху в анімації та графіки для відеопрограм, заставок, титрів і логотипів.

8. Експорт векторних ілюстрацій в Adobe Photoshop для проектування зображень і складних контурів з подальшою обробкою в Illustrator.

9. Модуль Creative Suite Design Premium збільшує продуктивність роботи [11, с. 141].

10.Вживання фрагментів для творіння графіки в Illustrator, автоматичне растріровання, оптимізація та збереження в Adobe Dreamweaver.

11. Процес створення складних дизайнерських елементів і траєкторії

руху в Illustrator для подальшого використання в модулі Adobe After Effects, який підтримує всі шари, маски, градієнти й ефекти, створені в Illustrator.

Переваги векторного зображення:

– можливість змінювати масштаб картинки не втрачаючи при цьому якість зображення;

– займає менше місця на жорсткому диску комп'ютера;

– максимальна точність побудови зображення;

– легко експортується в растрове зображення;

– малюнок має високу якість при друку, особливо це добре помітно на хороших принтерах при якісного друку.

Недоліки векторного зображення:

– немає можливості застосовувати фільтри, які можна застосувати до растрових зображень;

– відсутність реалістичності зображення;

– практично відсутня можливість експортувати растрове зображення в векторне.

Для обробки тривимірної комп'ютерної графіки використовують тривимірні графічні редактори.

Тривимірна комп'ютерна графіка – це особливий, візуально уявлений предмет, область вивчення якого є засоби й способи розробки тривимірних моделей. Тривимірна графіка широко застосовується в різних галузях науки, інженерії та освіті [29, с.265].

Редактори тривимірного моделювання, головним чином призначені для створення тривимірної анімації й маніпулюванням властивостей об'єкта, дозволяючи нам переміщати змодельований об'єкт в штучно створеному просторі, а так само працювати з фоном. Широку популярність в області 3D моделювання заслужили такі редактори як: 3ds Max, Blender 3D, 3D Box Maker та інші (Додаток В.1).

3ds Max являє собою професійне і повнофункціональний програмний засіб створення і редагування анімації й тривимірної графіки, розроблене

компанією Autodesk. 3ds Max володіє потужними засобами для створення різних за складністю та формою 3-х мірних моделей реальних чи вигаданих об'єктів зовнішнього світу. Для цього використовуються різноманітні техніки та механізми, що включають:

1. Полігональне моделювання, що включає Editable poly (редаговані полігони) і Editable mesh (редаговані поверхні) – найпоширеніші методи моделювання, які використовуються для створення моделей для ігор;

2. Моделювання складного об'єкта з подальшою конвертацією в Editable poly починається зі створення параметричного об'єкта «Box», тому моделювання загальноприйнято називати «Box modeling»;

3. моделювання за допомогою неоднорідних раціональних B сплайнів;

4. моделювання на базі поверхонь Безьє, яке використовується для моделювання тіла обертання;

5. моделювання за допомогою вбудованої бібліотеки стандартних модифікаторів і примітивів [17, с. 233].

6. Методи моделювання можуть використовуватися разом.

7. Моделювання на базі примітивів, є основним способом моделювання і служить початковим етапом створення об'єкта складної структури. Це обумовлено поєднанням використання стандартних об'єктів разом, як цеглинок складових об'єктів.

Blender 3D – редактор тривимірного моделювання, важливою перевагою якого є його вільне користування, виділяючи його на тлі платних пакетів 3D графіки. Програма являє собою чудову платформу діяльності для художників, надаючи зручний інтерфейс з необхідними інструментами. Створення широкоформатної анімації, детальне моделювання персонажів і складних динамічних об'єктів, реалістичні ефекти, що застосовуються в кіно, а так само проектування інтер'єру будь-яких складнощів (Додаток В.2).

Переваги тривимірного зображення:

- реалістичність зображення;
- можливість використання тривимірних об'єктів для створення

додатків (ігор і т. д.);

– свобода трансформацій об'єктів.

Недоліки тривимірного зображення:

- значний обсяг файлів;
- програмна залежність
- висока вартість різних 3-D редакторів

Отже, здійснивши аналіз використання графічних редакторів, ми встановили, що існує велика кількість графічних редакторів, призначених для роботи з векторною, растровою та тривимірною графікою для розробки різноманітних дизайн-графічних проектів. Растрові графічні редактори характеризуються тим, що вони призначені, як правило, для готових зображень, що піддаються невеликим доопрацюванням і змінам, в яких створюється зображення за допомогою пікселів – одиничних точок, забарвлених в певний колір. Векторні графічні редактори – це програми по створенню векторних зображень, які вибудовуються не з пікселів, а з готових геометричних форм, здатних досягати, як правило, будь-якої величини та фарбуватися в будь-який колір. Редактори тривимірного моделювання, головним чином призначені для створення тривимірної анімації й маніпулюванням властивостями об'єкта. Найбільш популярними графічними редакторами є Adobe Illustrator, Adobe Photoshop, CorelDRAW і 3ds Max – всі вони використовуються професійними дизайнерами для створення і редагування зображень і фотографій.

#### **1.2 Можливості використання програми CoralDRAW як графічний супровід графічних та оформлювальних робіт**

Сучасні дизайнери використовують різні програмні засоби для обробки зображень. Один з них – це програма CorelDRAW, одна з найпопулярніших професійних інструментів в графічному дизайні. Програма належить канадській компанії Corel, яка змогла розробити перший додаток для створення поліграфічних макетів і повноколірної векторної графіки. CorelDRAW позиціонується як універсальний графічний пакет, в якому представлені всі необхідні функції для роботи з векторними зображеннями, створення макетів сторінок, обробки фотографій та імпорту / експорту їх в будь-який формат.

Перший реліз – CorelDRAW 1 – вийшов в 1989 році і став революційним інструментом в сегменті графічного дизайну. Перша версія для роботи в середовищі Windows – CorelDRAW 3, випущений в 1992 році. Оновлення програми відбувається регулярно, при цьому змінюється вона не тільки внутрішньо, але й зовні. Змінився дизайн і оформлення меню, типи розташування кнопок, оформлення значків інструментів і т. д. Тому управління нею буде доступно і зрозуміло користувачеві, що звик до сучасних систем і програм.

Векторний графічний редактор CorelDraw здобув популярність завдяки широким можливостям, наявності величезних бібліотек готових зображень, потужною вбудованою системою навчання і підказок, вірною маркетинговій політиці розробника. Деякі засоби CorelDraw не мають аналогів в інших векторних редакторах і роблять його унікальним продуктом. Думка про горезвісну складность інтерфейсу CorelDraw насправді не має під собою підстав – програма надає користувачеві зручні та інтуїтивно зрозумілі засоби створення і редагування графіки. Тісна інтеграція с пакетом обробки растрової графіки Coral PhotoPaint і програмою верстки Corel Ventura Publisher дозволяє створити закінчену систему підготовки електронних і поліграфічних публікацій [40, с. 34].

В цілому інтерфейс CorelDraw виконаний в традиціях, які стали стандартом де-факто для додатків в операційній системі Windows. Тобто, вікно програми має стандартні елементи: рядок заголовка з відповідними кнопками, рядок меню, рядок стану, панель інструментів, інші панелі, склад яких може визначати користувач, смуги прокрутки та інше. Однак інтерфейс CorelDraw має і свої особливості, що відрізняють його від інших програм.

По-перше, конфігурація інтерфейсу може бути налаштована аналогічно

іншим популярним графічним пакетам, наприклад Adobe illustrators або Macromedia FreeHand. Тобто, користувач, який звик до роботи в середовищі цих редакторів, при переході до CorelDraw може залишитися в рамках вже освоєного інтерфейсу.

По-друге, починаючи з восьмої версії з'явився особливий тип елементів управління – Dockers, або стикуючи палітри. Такі палітри мають властивість «приклеюватися» під час перетягування мишею до однієї зі сторін робочого поля або один до одного з освітою вкладок. Заголовок вікна палітри містить закриває і згортають кнопки. Зручність застосування стикуючих палітр полягає в тому, що при їх згортанні (розкритті) автоматично змінюється розмір робочого поля і користувачеві нема потреби вручну масштабувати вид зображення, що потрібно в інших програмах [26, с. 78].

Нарешті, унікальними інтерактивними властивостями володіє Property Bar (Панель властивостей). Склад її елементів управління динамічно змінюється в залежності від типу обраного об'єкта. Тобто, при виборі тексту на панелі властивостей з'являються елементи керування властивостями тексту, при виборі лінії – елементи керування властивостями лінії й т. д. Тісно пов'язані з панеллю властивостей інтерактивні засоби управління заповненням, параметрами контурів і іншими властивостями об'єктів. Їх виклик здійснюється у спадному меню, що з'являється після клацання правою кнопкою миші на вибраному об'єкті.

Перелік основних можливостей програми CorelDRAW:

- набір інструментів для малювання та макетування;
- створення власних колірних палітр для кожного проекту;
- спеціальні ефекти для векторних об'єктів;
- трасування растрових зображень в векторні;
- інструменти для роботи в веб-графікою;
- система управління кольором;
- органайзер матеріалів;
- підтримка складних шрифтів;
- настройка стилів документів;
- спецефекти для редагування фотографій;
- індивідуально налаштовується і спеціалізовані робочі простору;
- велика колекція безкоштовних шаблонів;

• можливість додавання відео / аудіо елементів і онлайн-додатків при створенні веб-дизайну [39, с. 22].

Отже, здійснивши аналіз можливостей використання програми CoralDRAW як графічний супровід графічних та оформлювальних робіт, ми встановили, що ця програма володіє широкими можливостями по обробці та форматування тексту, що не поступаються більшості текстових редакторів, незважаючи на те, що програма досить стара, однак вона все ще активно використовується, тобто не втратила своєї актуальності. З її допомогою можна створювати будь-які зображення, які легко масштабуються без втрат в якості та чіткості ліній.

#### **Висновки до першого розділу**

На підставі здійснення аналізу використання графічних редакторів для проектувальних і оформлювальних робіт, ми встановили основні особливості кожної групи редакторів, в залежності від того, для обробки якого виду графіки вони розроблені.

Растрові графічні редактори є найкращим засобом обробки фотографій і малюнків, оскільки растрові зображення забезпечують високу точність передачі градацій кольорів і півтонів. Растрові зображення забезпечують максимальну реалістичність, оскільки в цифрову форму перекладається кожен найдрібніший фрагмент оригіналу. Растрова графіка складаються з окремих точок, які називаються пікселями. До растровим редакторам відносяться такі програми, як Adobe Photoshop – найпопулярніший на сьогоднішній момент, GIMP, Microsoft Photo Editor та багато інших.

Векторні графічні редактори чудово підходить для створення ілюстрацій, оформлювальних робіт по розробки і застосування шрифтів, в меншій мірі підходить для обробки цифрових фото. Основним логічним елементом векторної графіки є геометричний об'єкт. В якості об'єкта приймаються прості геометричні фігури (так звані примітиви – прямокутник, окружність, еліпс, лінія), складені фігури або фігури, побудовані з примітивів, колірні заливання, в тому числі градієнти. До векторних редакторів відносяться такі програми, як CorelDRAW – один з найпопулярніший на сьогоднішній момент, Adobe Illustrator та інші.

Редактори тривимірного моделювання, головним чином призначені для створення тривимірної анімації і маніпулюванням властивостей об'єкта, дозволяючи нам переміщати змодельований об'єкт в штучно створеному просторі, а так само працювати з фоном. Широку популярність в області 3D моделювання заслужили такі редактори як: 3ds Max, Blender 3D, 3D Box Maker та інші.

Розглянувши різні варіанти графічних редакторів, їх особливості, переваги та недоліки, ми з'ясували, що графічні редактори сильно спрощують роботу дизайнерів, креативних відділів графічних компаній в реалізації творчих задумів на папері або інших матеріалах. За допомогою графічних редакторів можна зробити практично будь-який варіант реклами, навіть найскладніший і масштабний.

Насправді, дуже складно сказати, яка з програм краще, а яка гірша. Незважаючи на те, що редактори мають невеликі відмінності між собою, кожна програма має так само безліч властивостей і функцій, які відрізняють редактори один від одного. Для досягнення потрібного результату можна не обмежуватися тільки однією програмою, а реалізувати свою ідею в сукупності, тобто як в растровому, так і у векторному графічному редакторі. Саме так і роблять дизайнери, будь то дизайнери інтер'єру або графічного дизайнеру, використовуються багато комп'ютерних програм для розробки дизайнпроекту інтер'єру або стендів тощо.

Проаналізувавши велику кількість редакторів, для себе я знайшла, найбільш оптимальний, графічний редактор для реалізації нашого дизайн-

проекту по розробці оформлення навчального приміщення – це векторний графічний редактор CorelDRAW. Це універсальний пакет програм для графічного дизайну включає засоби для створення ілюстрацій, редагування фотографій, верстки сторінок, трасування, а також підготовки анімації і вебграфіки в одному пакеті. Цей пакет створений як для початківців, так і для дизайнерів-професіоналів. Програма забезпечує інтуїтивно зрозумілий і швидкий процес, цифровий контент високої якості, відмінну сумісність з різними файловими форматами і інструментарій для графічного дизайну, можливості якого перевершують найсміливіші очікування.

#### **РОЗДІЛ 2. ПРАКТИЧНИЙ АСПЕКТ ПРОЕКТУВАННЯ ТА ОФОРМЛЕННЯ НАВЧАЛЬНОЇ АУДИТОРІЇ**

#### **2.1 Особливості проектування інтер'єру аудиторії декоративноприкладного мистецтва № 311 кафедри ДПМ та дизайну**

Оформлення інтер'єру має величезний вплив на життя людини. Воно певним чином впливає на здоров'я, працездатність і внутрішній стан.

Дизайн інтер'єру навчальної аудиторії – це мистецтво в поєднанні з художніми прийомами, це створення унікальної, неповторної обстановки для комфортного перебування людей, використовуючи матеріали й технології, які здатні прикрасити й удосконалити внутрішнє оформлення, поліпшити та полегшити навчальний процес людини зокрема.

Невід'ємною складовою інтер'єру навчального приміщення як елементу декоративного та інформаційного характеру є стенди, на яких розміщена найрізноманітніша візуальна інформація. Для декоративного оздоблення та оформлення навчальних кабінетів дуже часто використовують стенди різного характеру [16, с. 105].

Стендове оформлення є саме тим засобом, тією "мовою" котра може привернути увагу, передати інформацію, акцентувати погляд на певному предметі.

Стенд, як вид рекламної продукції, активно використовується у багатьох сферах нашого суспільства. Основна перевага стенді полягає у тому, що він передає інформацію візуально, образно, ми скоріше запам'ятаємо картинку чи символ, а ніж текст і цифри. Ця інформація на довше зберігається у пам'яті. Через зір, людина, сприймає більшу частину інформації, і тому її зміст та якість відіграють важливу роль у формуванні свідомості людини та ставлення її до оточуючого світу (Додаток Г.2).

Специфіка стендового оформлення полягає в концентрованому донесенні інформації через образну сферу, через узагальнення та символічність художнього образу.

Моїм практичним завданням по оформленню інтер'єру аудиторії декоративно-прикладного мистецтва № 311 є розробка дизайн-графічного супроводу, а саме розробка оформлення стендів присутніх в аудиторії.

Робота над проектуванням та розробкою стендів для інтер'єру кабінету починається з креативної концепції. Концепція – це перша стадія дизайнпроекту. Вона показує загальні принципи подальшої творчої діяльності над проектом.

Навчальна аудиторія № 311 призначена для навчальної дисципліни «Декоративно-прикладне мистецтво», тому дуже важливо при проектуванні приміщення проаналізувати що вивчає і для чого потрібна дисципліна ДПМ, це допоможе зрозуміти від чого відштовхуватися при створенні ескізів. На основі переглянутого матеріалу та літератури по темі, ми з'ясували, що предметом навчальної дисципліни ДПМ є знання про історичні закономірності функціональних, естетичних та художніх змін декоративно-прикладного мистецтва у галузі орнаментального формоутворення, художньої обробки паперу, художньої обробки природних матеріалів, художньої обробки текстилю як традиційних видів народних ремесл та ін. Саме ж декоративноприкладне мистецтво – це художня творчість, мистецтво оформлення житла, інтер'єру, оздоблення одягу, виготовлення прикрас, посуду, один із видів художньої діяльності, твори якого поєднують естетичні та практичні якості. Заняття з декоративного мистецтва формують розуміння краси, естетичний смак, почуття національної свідомості, бажання вивчити та знати мистецтво народів світу та свого народу зокрема, розуміти роль і значення національної культури в світовому мистецтві.

Види ДПМ, які вивчаються в аудиторії № 311, на нашому факультеті мистецтв за спеціальністю «Образотворче мистецтво», відповідно до програми навчальної дисципліни:

Блок 1. Основи орнаментального формоутворення: 1) Орнамент – головний компонент побудови декоративної композиції; 2) Стилізація – декоративна переробка природних форм; 3) Принципи створення орнаментальної композиції.

Блок 2. Художня обробка паперу, художня обробка природних матеріалів: 1) Види технік та методика художньої обробки паперу; 2) Витинанка – історія виникнення, види, техніка виконання; 3) Види технік та способів художньої обробки природних матеріалів. Декоративна композиція із флористичного матеріалу (листя, квіти, трави, насіння); 4) Декоративні вироби із соломки. Методика обробки соломки.

Блок 3. Основи художнього розпису тканини: 1) Основи художнього розпису тканини. Історія розпису. Матеріалознавство; 2) Види технік, технологія розпису, прийоми: набійка, бандан, вільний розпис; 3) Холодний батик; 4) Гарячий батик.

Блок 4. Основи художнього ткацтва та килимарства: 1) Основи техніки ткацтва; 2) Основи техніки килимарства; 3) Гобелен.

Блок 5. Основи традиційних українських ремесл: 1) Історія виникнення та розвитку художньої вишивки; 2) Основні техніки вишивки: рахувальні, мережки, хрестикова, гладь.

Після проведення невеликого дослідження, коли ми вже мали уявлення про те, що таке дисципліна «Декоративно-прикладне мистецтво». На основі отриманої інформації, почалась робота над головним завданням моєї проектної частини, а саме розробкою оформлення стендів присутніх в аудиторії декоративно-прикладного мистецтва № 311 кафедри ДПМ та дизайну (Додаток Д.1).

Отже, головним вирішення інтер'єру аудиторії № 311 є не кардинальна зміна інтер'єру, а навпаки збереження існуючого. Тобто зберегти існуючу на стінах дерев'яну основу з перегородками, яка буде знаходитися під низом і буде являтися фоном для майбутніх стендів. Це рішення було прийняте на основі побажань замовників.

Після визначення концепції стендового оформлення і перед виконанням цієї роботи розглянемо такі питання: основні вимоги, що до проектування стендів, застосування шрифтів і кольорове оформлення, композиційне рішення проекту.

До проектування стенду характерні наступні вимоги:

– тематична цілеспрямованість матеріалів і виділення провідної теми;

– виразність композиції матеріалу;

– гармонійність колірного рішення [22, с.46].

При створенні ескізів оформлення стендів у графічному редакторі CorelDRAW я враховувала те що розмір, колір та написи повинні відповідати єдиному стилю та гармонійно поєднуватися з кольоровим рішенням оформлення аудиторії.

1) Розмір стенду повинен відповідати основним пропорціям приміщення. Подивившись на стенд, першим враженням, оку він не повинен здатися занадто великим або занадто малим в порівняння зі стінами кімнати і відповідно до нашого дерев'яного фону, це дуже важливо.

2) Текст відіграє велику роль у формуванні стенда, адже заголовний напис представляє весь стенд, він оголошує яку тематику висвітлює саме цей стенд, про що йдеться нижче, про що сам стенд. Саме тому текст повинен бути добре закомпанован, бути читабельним і контрастним, а також добре сприйматись.

3) Колір. Вплив кольорів на психіку людини науково доведено; як окремо, так і в поєднанні – вони викликають у людей певну психологічну реакцію. Кольори можуть виступати в якості оптичних подразників, загострювати почуття, підвищувати або погіршувати настрій, залучати або відштовхувати, створювати теплу або холодне середовище, візуально збільшувати або зменшувати розміри приміщення.

При оформленні стенду важливо враховувати, що кожен колір породжує певні асоціації у свідомості людей. Розглянемо деякі функції, які може виконувати колір:

– здійснювати асоціативний зв'язок оформлення стендів зі стилістикою

навчального приміщення, якому він належить;

– як засіб композиції брати участь у побудові форми стендів;

- об'єднувати в загальну композицію зображення та логотип;
- привертати увагу спостерігачів і викликати позитивні емоції;
- передавати сутність характеру навчальної дисципліни;
- покращувати запам'ятовування інформації;
- формувати позитивне ставлення до оформлюваного приміщення.

Кольори впливають на людей по-різному залежно від індивідуальних особливостей, віку, національності, соціальної приналежності. На сприйняття кольору впливають об'єктивні властивості кольору і умови навколишнього середовища. Емоційний вплив кольору складається з фізіологічного та асоціативного.

Встановлено, що вироблене кольором враження залежить від інтенсивності, форми і структури колірної плями. При проектуванні було враховано залежність емоцій людини від пластики і кольору зорового образу [ 30, с. 55].

Щоб через форму і колір знака передати задоволення очікувань чи бажань потрібні гармонійні співвідношення і послідовність логіки розташування форм і кольорів структурних одиниць зображення.

Фахівці рекомендують використовувати в оформленні стенду не більше двох-трьох поєднаних кольорів, які можна урізноманітнити за рахунок споріднених їм відтінків. Такі комбінації створюють врівноважену колірну середу, а головне – не дратують зір.

Важливою ознакою композиційної побудови зображення є його цілісність, тобто зорове об'єднання всіх елементів зображення в єдине ціле. Цілісність відображає внутрішню єдність композиції. Візуально цілісне зображення стендового оформлення краще передає закладений в нього сенс, тому головним завданням проектування зображення стенда є об'єднання окремих його структурних елементів в єдину композицію. Використані для цього різні графічні засоби служать встановленню композиційних зв'язків. Візуальне об'єднання структурних елементів оформлення стендів в єдину форму, відбувається, коли елементи подібні за формою, текстурою, розміром, а також розташовані відносно близько один від одного, торкаються або накладаються один на одного.

При пошуку варіантів проектування ескізі стендового оформлення, ми дотримувались всіх вище перерахованих вимог і порад до створення оформлення стендів. В результаті для свого проекту я обрала чіткий, читабельний і ясний шрифт – Intro Inline. Його головною особливість є те, що в середині кожної літери є невеликий лінійний розріз, який повторює форму літери. Колір шрифту для заголовка був обраний білий в контрасті з прямокутною підложкою бордово-коричневого кольору (Додаток Д.5).

При колірному оформленні стенда ми, по-перше, враховували колір приміщення, по-друге, колір підложки під стенди. Також при створенні стенду, було вирішено, що, обов'язково, повинен бути присутній контраст, для того щоб на фоні кольорів приміщення стенди вигідно вирізнялися і на них хотілося звернуть свою уваги. В підсумку, для основного фону стендів був обран фон у вигляді орнаменту, який був розроблен у трьох різних кольорових гамах, які між собою тим не менш поєднуються, для того щоб можна було вигідно та цікаво прочергувати стенди. Всі три гами кольорів створені в приглушених тонах: перша гама – це помаранчевий, рожево-червоний, темносиній та темно-смарагдовий; друга гама – це жовто-помаранчевий, світлобордовий, коричневий та болотний; третя гама – це брудно-рожевий, рожевобордовий, світло-болотний, бордово-червоний та коричнево-зелений. Незважаючи на те, що всі кольори є приглушені, в зв'язку з тим, що присутній контраст із заднім пісочним фоном ці три гами виглядають відносно насичено.

В результаті фон стенду гармонує з кольоровою гамою інтер'єру і створює збалансоване художне середовище (Додаток Д.4).

Таким чином, при проектуванні інтер'єру аудиторії декоративноприкладного мистецтва № 311 кафедри ДПМ та дизайну дотримання основ дизайну, правил і прийомів композиції, при проектуванні приміщення, допомогло побудувати врівноважену, гармонійно забарвлену наочну наглядність для студентів, яка, безсумнівно, буде відмінною допомогою в оволодінні студентами основами знань з дисципліни «Декоративно-прикладне мистецтво».

#### **2.2 Основні етапи роботи над розробкою дизайн**-**графічного супроводу оформлення інтер'єру аудиторії № 311**

Процес роботи над розробкою дизайн-графічного супроводу оформлення інтер'єру аудиторії № 311 кафедри ДПМ та дизайну нами був умовно поділений на три етапи.

*Підготовчій етап* включає в себе опрацювання та збір інформації для того, щоб вибрати оптимальний варіант реалізації кваліфікаційного проекту та розрахувати необхідні ресурси, час та сили, для того, щоб підвищити ефективність виробництва, крім того, обрати відповідний матеріал для виготовлення стендів в аудиторії. Також у процесі проведення підготовчого етапу проектування, були зняті розміри зі всієї площини аудиторії та був визначений загальний об'єм роботи по розробці оформлення дизайнграфічного супроводу. Загальний об'єм роботи – сімнадцять стендів, а практичний – сім стендів. Крім того, здіснен аналіз оформлення аналогових робіт, стендів, розміщених у навчальних приміщеннях (Додаток Г.1).

Пошук аналогів дозволяє наочно представити майбутню розробку. Аналоги – це вже реалізовані проекти, подібні до того, який ми плануємо створити. У цих проектах ми знаходимо ті ознаки, які нам подобаються і, які б ми хотіли в результаті спостерігати і в нашому проекті. На основі зібраних аналогів складається аналоговий ряд, на прикладі якого робиться власний проект. До того ж, на цьому етапі ми затвердили основну тематику оформлення приміщення. З побажань замовників, тематика аудиторія присвячена «Декоративно-прикладному мистецтву» та й стенди, відповідно, були присвячені навчальній дисципліні ДПМ, а саме: галузі орнаментального формоутворення, художній обробці паперу (витинанка, аплікація, об'ємні та об'ємно-просторові композиції з паперу), художній обробці природних матеріалів (флористика, соломоплетіння тощо), художній обробці текстилю (розпис тканини, основи ручного ткацтва та килимарства, вишивка тощо) та традиційним видам народних ремесел.

*Основний етап* включає в себе розробку самих ескізів. Уже на першому етапі роботи над ескізами необхідно пам'ятати про важливість взаємозв'язку зображення і шрифтової частини, їх підпорядкованості стильової єдності.

Розробляли ми різні варіанти композиційних пошуків в векторному графічному редакторі – CorelDRAW. Адже векторні програми незамінні там, де принципове значення має збереження чітких контурів, а саме: повноколірні ілюстрації, складні креслення, логотипи та емблеми, графічні зображення для Web, мультиплікація, рисунки на основі оригіналів.

Нами була проведена розробка ескізів макетів стендів. На зображеннях можна простежити поступову розробку макету з різними шрифтовими та кольоровими рішеннями (Додаток Д.3).

На наступному етапі розробки ескізів необхідно знайти кращий, оптимальний варіант вирішення теми. Це важливий етап композиційного пошуку. Від того, наскільки правильно буде вибраний кращий варіант залежить успіх подальшої роботи. Остаточний варіант має досить вдалу композицію, що дозволить зробити її вражаючою після проектування в матеріалі з виведенням в об'ємі на різні рівні.

Після закінчення роботи над макетом і затвердженням остаточного фінального варіанту викладачем-керівником переходимо безпосередньо до виготовлення виробу (Додаток Д.4)

*Завершальний етап* включає в себе роботу, яка ведеться безпосередньо з матеріалом, тобто відповідно до затвердженого ескізу, йде виготовлення стендів у матеріалі, згідно з розмірами.

Основними матеріалами є пластик ПВХ, клей "Cosmofen", плівка Oracal, та інструменти, які використовувалися при виготовленні стенду.

На цьому етапі ми розкроюємо пластик, відповідно знятим розмірам. Далі всі нарізані заготівки зашліфовуємо по краях, щоб прибрати нерівності, які виникли при нарізці пластика. Після чого берем основу стенду, тобто передню частину та кладемо її обличчям вниз, а на зворотній стороні ми приклеюємо бокові смуги. Також по всій площині, у середині, і в кутах ми робимо невеликі закріплення для того, щоб краще тримались ті місця де є стики пластика. Коли всі стенди склеєні і клей просох, беремо наждачку та прошліфовуєм всі місця стику, оскільки, як би не намагався стик в стик з'єднати не вийде, а в подальшому нам необхідна гладка поверхня без всяких недоліків, для того щоб наклеїти самоклеючу плівку Oracal. Адже якщо на наших стендах будуть нерівності, то і поверх плівки оракал вони будуть помітні, а це не є добре (Додаток Д.6).

Наступною дією є натягування на готові стенди самоклеючу плівку Oracal. Основа, яку необхідно обклеїти самоклеючою плівкою, має бути чистою, гладкою, без жиру і пилу. На зворотній стороні самоклеючої плівки, на папері, в картинках зображено керівництво по роботі з самоклеючою плівкою. Слід відокремити папір від самоклеючої плівки приблизно на 5 см, потім прикласти самоклеючу плівку до поверхні і приклеїти відокремлений край. Після цього слід повільно, рівномірно відокремлювати однією рукою папір з частки плівки. Іншою рукою слід розгладжувати плівку ракелем, ракель – це пластиковий, гумовий або повстяний скребок для аплікації плівок. Пригладжувати необхідно від центру до країв – цим можна уникнути утворення повітряних міхурів [41, с. 55].

Таким чином, ми простежили всі аспекти та нюанси технологічного процесу виконання розробки дизайн-графічного супроводу оформлення інтер'єру аудиторії декоративно-прикладногомистецтва № 311 кафедри ДПМ та дизайну. А саме ми розглянули на практиці всі етапи розробки дизайнпроекту: підготовчу стадію дизайнерського проекту, основний етап створення ескізного проекту та завершальну стадію розробки робочого проекту в матеріалі.

#### **2.3 Економічне обґрунтування кваліфікаційного проекту**

У результаті проведених нами розрахунків було виявлено, що для нашої аудиторії найбільш доцільно використати самі ці матеріали, які показані в таблиці № 1.

Для економічного обґрунтування кваліфікаційного проекту нами був ретельно досліджен ринок для того, щоб придбати необхідний матеріал по найвигіднішій для нас ціні, при чому такий, який не поступається би в якості аналогічним товарами в інших магазинах. У результаті, ми знайшла ті магазини, які відповідали поставленими нами вимогам.

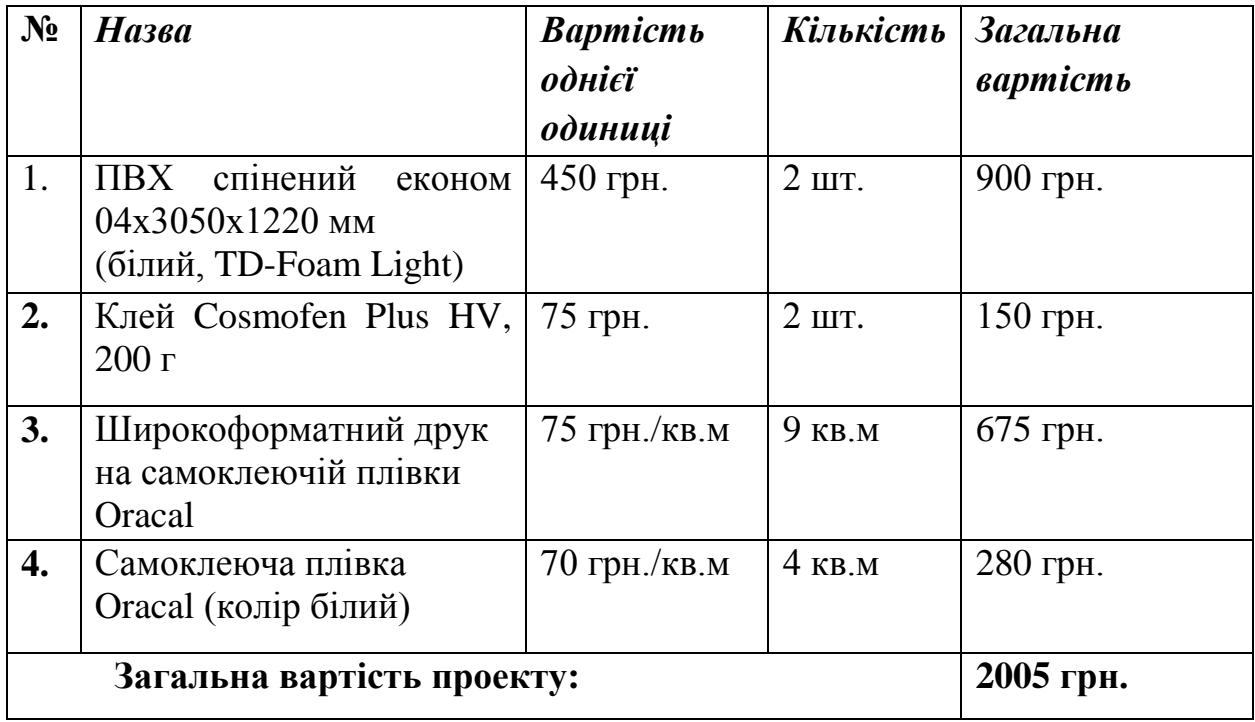

*Таблиця № 1*

Отже, нами було проаналізовано весь ринок матеріалів для виготовлення стендів в аудиторію декоративно-прикладного мистецтва № 311, серед якого ми виділили два магазини, де можна придбати необхідний матеріал або послуги по вигідній для нас ціні. Перший магазин – це «Пластікс-Україна», спеціалізований магазин з продажу матеріалів для створення зовнішньої реклами. Другий магазин – це рекламне-інформаційне агентство «Art-Style», яке спеціалізується на повнокольоровому широкоформатному друку для створення зовнішньої рекламі, розробки логотипів та фірмового стиля, а також інтер'єрного друку для оформлення інтер'єрів, виставкових стендів і т.д.

#### **Висновки до другого розділу**

В другому розділі ми виявити особливості проектування інтер'єру аудиторії декоративно-прикладного мистецтва, виділити основні етапи роботи над розробкою дизайн-графічного супроводу оформлення інтер'єру аудиторії та здійснили економічне обґрунтування, що дозволило нам встановити, що проектування інтер'єрів як вид діяльності зумовлює відповідну спеціальну підготовку, знання функцій, конструкцій, тонкого розуміння ролі форми, пластики, значення світла, кольору, текстури та фактури в інтер'єрі тощо. У художньому розумінні образ інтер'єра сприймається людиною як єдине ціле. Разом з тим для професійного оволодіння механізмом естетичного формування художнього образу інтер'єра потрібно знати процес утворення цілого з окремих елементів і організуючих його засобів, а також з композиційною організацією в цілому. Адже композиція слугує для вирішення проблем приміщення та для всіляких покращення.

У нашому проекті ми виконали поставлені задачі, а саме спроектували та виготовили стенди для начальної аудиторії № 311. Проект відповідає усім вимогам, оскільки у стендів виражена тематична цілеспрямованість і добре виділена провідна тема, до то ж вони мають цілісність естетичного образу та гармонійно співвідносяться з кожним оточуючим об'єктом в середовищем. Також вході виробництва я ознайомилася з усіма етапами розробки навчальної аудиторії, а саме: коротко познайомилася з дисципліною «Декоративноприкладне мистецтво», почула основні побажання замовників відносно оформлення приміщення, склала аналоговий ряд, знайшла єдине композиційне рішення оформлення інтер'єру, познайомилася з правилами роботи з пластиком та оракалом та ін. Також ми проаналізували ринок послуг та матеріалів, щоб придбати необхідний матеріал по найвигіднішій для нас цінам, у ході дослідження ми знайшли найкращі варіанти.

#### **ЗАГАЛЬНІ ВИСНОВКИ**

У ході роботи над кваліфікаційним проектом нами було виконано наступні завдання: здійснити дослідження теоретичного підґрунтя, професійної та технологічної літератури, з теми кваліфікаційної роботи; здійснити аналіз використання графічних редакторів для проектувальних і оформлювальних робіт; розробити дизайн-проект оформлення інтер'єру навчальної аудиторії № 311 для кафедри ДПМ та дизайну; виявити особливості проектування інтер'єру аудиторії декоративно-прикладного мистецтва; виділити основні етапи роботи над розробкою дизайн-графічного супроводу оформлення інтер'єру аудиторії; виготовити в матеріалі стенди для аудиторії № 311 кафедри ДПМ та дизайну; здійснити економічне обґрунтування практичної роботи в матеріалі.

У даному дослідженні ми здійснити аналіз використання графічних редакторів для проектувальних і оформлювальних робіт, що дозволило нам встановити, що графічні редактори – це вузькоспеціалізовані програми, або комплекси програм, для роботи з різними видами зображень, які допомагають дизайнерам створювати, редагувати та обробляти графічні файли. Графічні редактори поділяються на растрові, векторні, та тривимірні. Сфера діяльності подібного роду програм, включає в себе як роботу з простими малюнками, так і з фотографіями, кресленнями та 3D моделями. Тобто, якщо потрібен графічний редактор для створення креслень, логотипів та інших мальованих зображень, що складаються з примітивів і залитих однотонним кольором, треба обирать – вектори. Наприклад, CorelDRAW – найбільший векторний редактор з масою можливостей. А якщо ж треба щось намалювати, попрацювати з фотографією і є бажаєте все це зробити за допомогою комп'ютера, треба обирати редактор піксельної графіки. Наприклад, один з найбільш популярних растрових графічні редакторів – Photoshop. Якщо ж маєш бажання створити 3D модель приміщення або локацію для комп'ютерної гри, або ж побачити в об'ємі свій плоский об'єкт, відповідно, треба обирати редактор тривимірної графіки, наприклад, 3ds Max.

Також ми виявили основні особливості проектування інтер'єру аудиторії декоративно-прикладного мистецтва, що дозволило нам з'ясувати, що інтер'єр – це внутрішній простір будівлі або будь-якого приміщення, який має функціонально-естетичну організацію. Інтер'єр майстерні виступає як засіб для здійснення навчально-виховної діяльності, та як об'єкт, носій певних естетичних властивостей. Він може захоплювати, радувати, шокувати або заспокоювати. Головне він дарує емоції людям. Добре продуманий, цікавий, композиційно вірний інтер'єр, нікого не залишить байдужим. Розробка мого дизайн-проекту інтер'єру аудиторії декоративно-прикладного мистецтва починався з пошуку найліпшого варіанта оформлення приміщення, який повинен бути функціональним і ергономічним, комфортним і лаконічним, та відповідатиме побажанням замовників. Отже, головним вирішення інтер'єру аудиторії є не кардинальна зміна інтер'єру, а навпаки збереження існуючого. Хоч рішення і досить просте, але воно досить цікаве. А цікаво воно тим, що на існуючу дерев'яну основу з перегородками, схожу на стенди, я буду проектувати стенди розміром менше, а на готові стенди будуть вішатимуться наочний матеріал з дисципліни ДПМ, адже цей предмет є зосередженням художньої творчості, в якому є багато рукотворних наочностей. Тобто виходить така собі цікава ярусність, від більшого до меншого. Також при створенні своїх стендів я враховувала те що розмір, колір та написи повинні відповідати єдиному стилю та гармонійно поєднуватися з кольоровим рішенням оформлення всієї аудиторії.

Крім того, ми виділили основні етапи роботи над розробкою дизайнграфічного супроводу оформлення інтер'єру аудиторії № 311, що дозволило нам встановити, що дизайн-графічний супровід оформлення навчального приміщення, у нашому випадку, є стенди. Стендове оформлення повинне представляти закінчену графічно-текстовою інформацію, основна мета якої створення не просто графічного оформлення, а підвищення наочності інформації. Для роботи над розробкою приміщення: по-перше була зібрана інформація з дисципліни ДПМ, яка вивчається в аудиторії № 311, по-друге –

уявлення дисципліни «Декоративно-прикладне мистецтво» графічною мовою, тобто для ескізу стенду був обраний орнаментальний фон, адже орнамент є частиною культури ДПМ. Також на цьому етапі я створила та затвердила кінцевий ескіз оформлення приміщення. По-трете – роботу я вела, безпосередньо, в матеріалі, тобто створювала стенди з пластику та затягувала їх оракалом. Це і є основні етапи розробки оформлення інтер'єру навчальної аудиторії № 311.

До того ж, ми здійснили економічне обґрунтування практичної роботи в матеріалі, що дозволило нам з'ясувати, що важливість, заздалегідь, зробити економічні розрахунки допоможе не тільки в тому, що він дасть точне уявлення про кошторис обраного варіанту оформлення приміщення після ремонтних та оздоблювальних робіт, але і в тому, що проект дозволяє буквально до копійки прорахувати загальну вартість ремонту з урахуванням ціни на будівельні матеріали, предмети меблювання та ін. Знаючи точну кошторис запланованих робіт, замовник може підкоригувати якісь нюанси, наприклад, замінити дорогу обробку на більш економну, або підібрати менш дорогі меблі, ще перед початком робіт.

Отже, всі завдання кваліфікаційного проекту з теми «Розробка дизайнграфічного супроводу оформлення інтер'єру аудиторії декоративноприкладного мистецтва № 311 кафедри ДПМ та дизайну» було виконано. Використано задані методи дослідження: теоретичний і системний аналіз дослідження літератури з дизайну інтер'єру навчального приміщення; метод узагальнення та описовий метод з'єднання напрацьованого матеріалу; метод креативного пошуку; метод асоціацій, сформувавший проектну ідею на основі взаємозв'язку характеристик різних об'єктів; метод порівняння, який допоміг знайти оптимальний варіант композиційного, колірного рішення елементів стендового оформлення з числа розроблених варіантів; художній та естетичний метод.

#### **СПИСОК ВИКОРИСТАНИХ ДЖЕРЕЛ**

1. Агранович-Пономарева Е. С. Интерьер и предметный дизайн жилых зданий : Учебное пособие / Е. С. Агранович-Пономарева. – Ростов-на-Дону: Феникс, 2005. – 348 с.

2. Айсманн К., Палмер У. Ретуширование и обработка изображений в Photoshop / Кэтрин Айсманн , Уэйн Палмер – М.: Вильямс, 2007. – 560 с.

3. Арнхейм Р. Динамика архитектурных форм / Рудольф Арнхейм. – Москва: Стройиздат, 1984. – 193 с.

4. Арнхейм Р. Мистецтво і візуальне сприйняття / Р. Арнхейм. – М .: Прогрес, 1974. – 240 с.

5. Аронов В. Р. Теоретические концепции зарубежного дизайна / В. Р. Аронов. – М., 1992. – 198 с.

6. Базанов А. Ф. Разработка конструкции изделия: Учебное пособие к выполнению курсового проекта / Александр Федорович Базанов. – Москва: МГУЛ, – 2000. – №6. – С. 74.

7. Барташевич А. А., Аладова Н. И. История интерьера и мебели / А. А. Барташевич, Н. И. Аладова. – Ростов на Дону: Феникс, 2004. – 182 с.

8. Барташевич А. А., Дягилев Л. Е., Климин Р. М. Основы композиции и дизайна мебели / А. А. Барташевич, Л. Е. Дягилев, Р. М. Климин. – Ростов на Дону: Феникс, 2004. – 192 с.

9. Білодід Ю. М. Основи дизайну: Навчальний посібник / Ю. М. Білодід. – К.: Вид. ПАРАПАН, 2004. – 239 с.

10. Бхаскаран Л. Дизайн и время. Стиль и направления в современном искусстве и архитектуре / Л. Бхаскаран. – М.: Арт-Родник, 2006. – 258 с.

11. Бурлаков М. В. Illustrator CS3. Самоучитель с электронным справочником / М. В. Бурлаков. – М: КУДИЦ-ПРЕСС, 2008. – 336 с.

12. Бытачевская Т. Н. Искусство как формообразующий фактор в дизайне / Т. Н. Бытачевская. – М., 2004. – 236 с.

13. Гельфонд, А. Л. Архитектурное проектирование общественных пространств / А. Л. Гельфонд. – Нижний Новгород: ННГАСУ, 2013. – 265 с.

14. Глазычев, В. Л. Поэтика городской среды / В. Л. Глазычеви. – Москва : Стройиздат, 1986, 130-157 с.

15. Голобородько В. М. Вибрані глави проектної ергономіки: Навчальний посібник / В. М. Голобородько. – Київ, 1999. – 128 с.

16. Грашин А. А. Методология дизайн-проектирования элементов предметной среды: Учеб. пос. / А. А. Грашин. – М., 2004. – 232 с.

17. Даниленко В. Я. Дизайн / В. Я. Даниленко. – Харків, – 2003. – 290с.

18. Дрю Дж. Т., Мейер С. А. Управління кольором. Універсальне керівництво для дизайнерів / Дж. Т. Дрю, С. А. Мейер. – М., 2015. – 224 с.

19. Елам К. Геометрія дизайну. Пропорції і композиція / К. Елам. – СПб.: Пітер, 2011. – 112 с.

20. Ермолаев А. П. Главная книга средового существования / А. П. Ермолаев. – Москва : ОАО «Щербинская типография», 2004. – 384 с.

21. Ермолаев А. П. Новый словарь дизайнера: Учебное пособие / А. П. Ермолаев. – Москва: «LiniaGrafic», 2014. – 216 с.

22. Ефимов А. Цвет та форма. Искусство 20-21 веков. Живопись, скульптура, инсталляция, лэнд-арт, дигитал-арт: Учебное пособие / А. Ефимов. – Москва : БуксМАрт, 2014. – 616 с.

23. Земпер Г. Практическая естетика / Г. Земпер. – М., 1971. – 130 с.

24. Иконников А. В. Пространство и форма в архитектуре и градостроительстве / А. В. Иконников. – Москва: КомКнига, 2006. – 352 с.

25. Комолова Н. В., Яковлева Е. С. Adobe Photoshop CS3 / Н. В. Комолова, Е. С. Яковлева. – СПб.: БХВ-Петербург, 2007. – 752 с.

26. Комолова Н. В. CorelDRAW X4. Самоучитель / Н. В. Комолова. – СПб.: БХВ-Петербург, 2008. – 656 с.

27. Курушин В. Д. Графічний дизайн та реклама / В. Д. Курушин. – М.: ДМК Пресс, 2001. – 272 с.

28. Курліщук Б. Ф. Проектування інтер'єрів житлових і громадських споруд: Навчальний посібник / Б. Ф. Курліщук. – К., 1995. – 236 с.

29. Лесняк В. Г. Графіческій дизайн / В. Г. Лесняк. – М., 2011. – 301 с.

30. Мак-Клелланд Д., Лори У. Ф. Adobe Photoshop CS2. Библия пользователя / Дик Мак-Клелланд, Лори Ульрих Фуллер. – М.: Диалектика, 2007. – 944 с.

31. Медведєв В. Ю. Роль дизайну у формуванні культури: навч. посібник / В. Ю. Медведєв. – СПб.: СПГУТД, 2004. – 108 с.

32. Минервин Г. В. Основные задачи и принципы художественного проектирования. Дизайн архитектурной среды. Учебное пособие / Григорий Викторович Минервин. – Москва: Архитектура – М., 2004. – 96 с.

33. Михайлов С. М., Кулеева Л. М. Основы дизайна: учебное пособие / С. М. Михайлов, Л. М. Кулеева. – Казань: Новое издание, 1999. – 240 с.

34. Нестеров Д. І., Лебедєва М. А. Графічний дизайн елементів фірмового стилю: навчальний посібник / Д. І. Нестеров, М. А. Лебедєва. – Челябінськ: Видавничий центр ЮУрГУ, 2014. – 46 с.

35. Новикова Е. Б., Сабирова Г. Т. Интерьер общественных зданий: художественные проблемы / Е. Б. Новикова, Г. Т. Сабирова – Москва: Стройиздат, 1991. – 368 с.

36. Паранюшкин Р. В. Композиция: теория и практика / Роман Васильевич Паранюшкин. – Ростов-на-Дону: Феникс, 2001. – 80 с.

37. Роуз К., Биндер К. Освой самостоятельно Adobe Photoshop CS3 за 24 часа / К. Роуз, К. Биндер. – М.: Вильямс, 2007. – 512 с.

38. Рочегова Н., Барчугова Е. Основы архитектурной композиции. Курс виртуального моделирования. / Н. Рочегова, Е. Барчугова. – М.: Academia, 2010. – 328 с.

39. Смолина М. А. CorelDRAW X3. Самоучитель / Марина Александровна Смолина. – М.: Диалектика, 2006. – 640 с.

40. Смолина М. А. CorelDRAW 12. Самоучитель / Марина Александровна Смолина. – М.: Диалектика, 2005. – 592 с.

41. Шимко В. Т. Основы дизайна и средовое проектирование: учебное пособие / В. Т. Шимко. – Москва: Архитектура-С, 2007 – 160 с.

#### **ДОДАТКИ**

#### **Додаток А**

#### **Растрові графічні редактори**

#### Додаток А.1

#### Adobe Photoshop

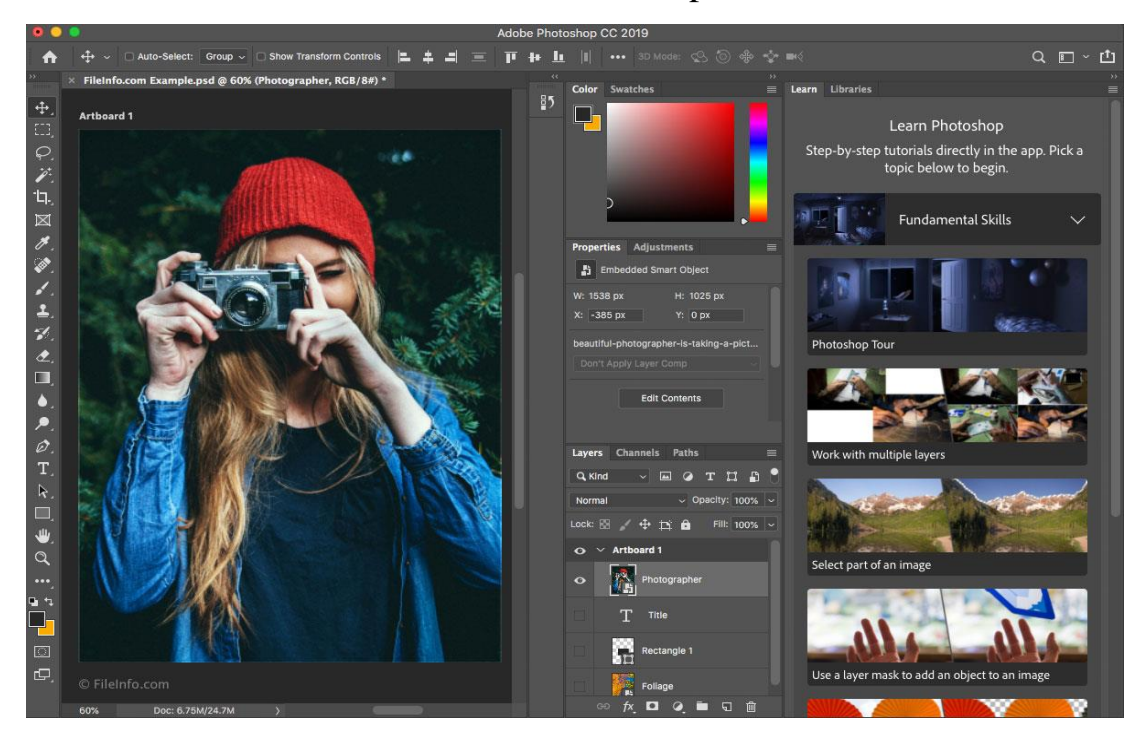

## Додаток А.2 GIMP

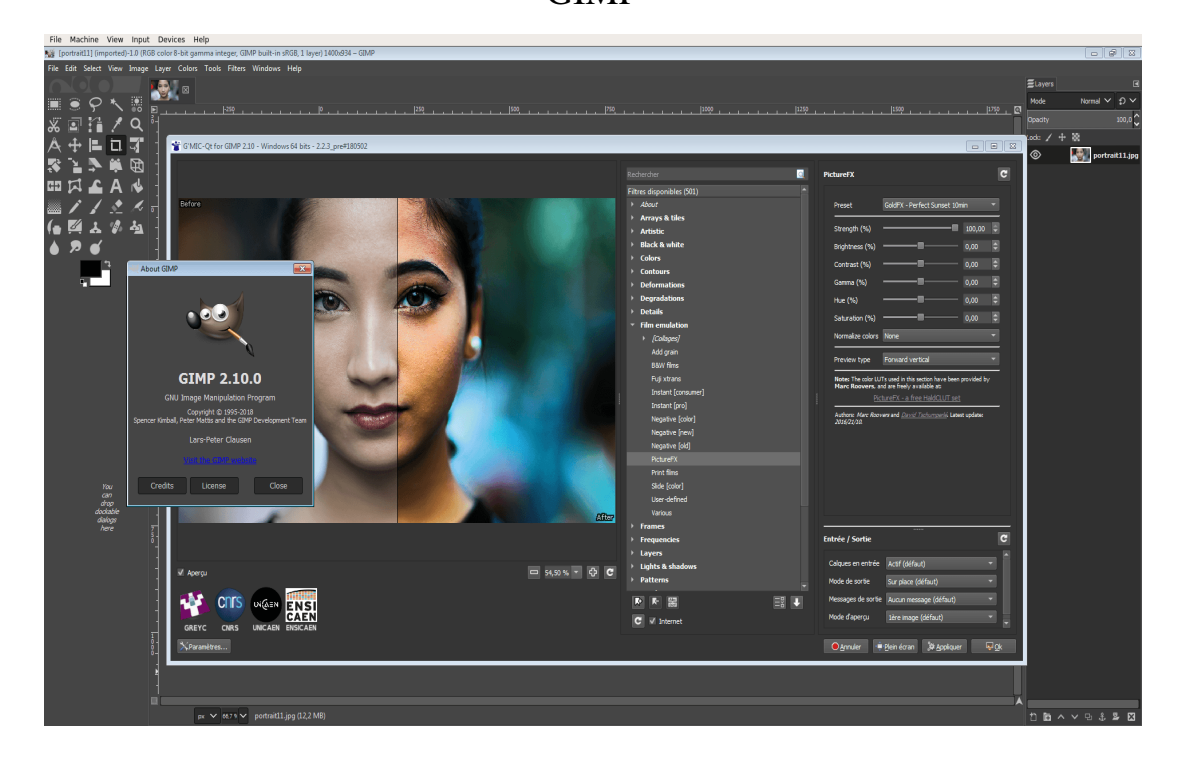

## **Додаток Б**

#### **Векторні графічні редактори**

#### Додаток Б.1

#### CorelDRAW

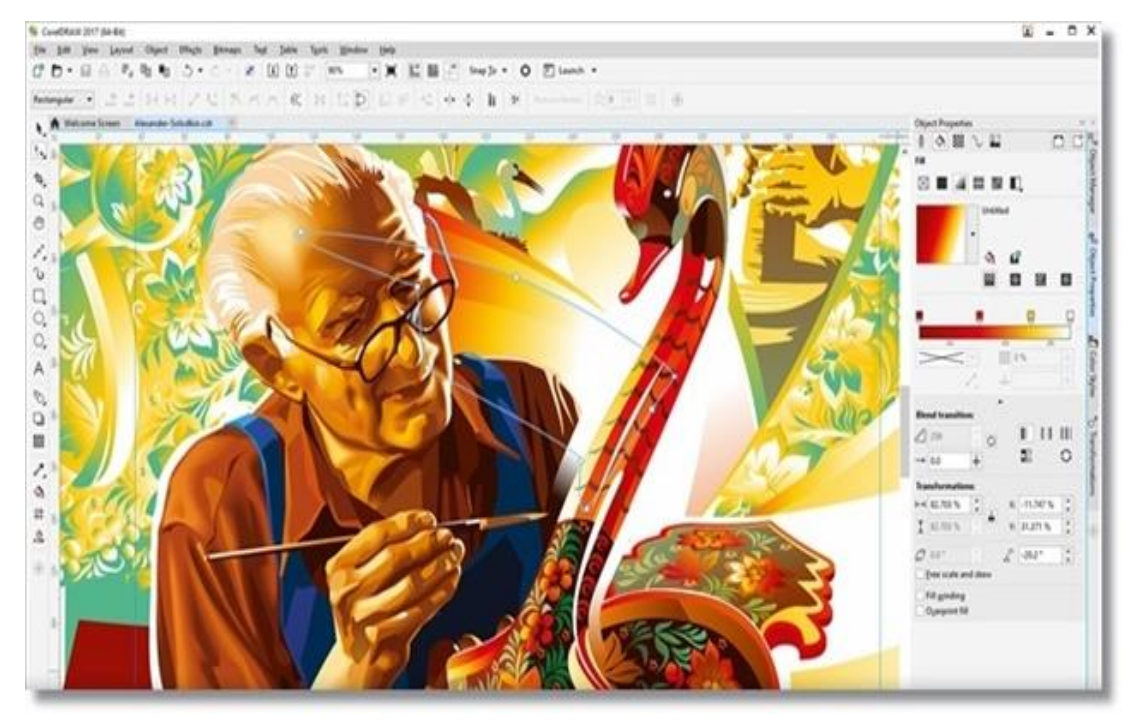

## Додаток Б.2

#### Adobe Illustrator

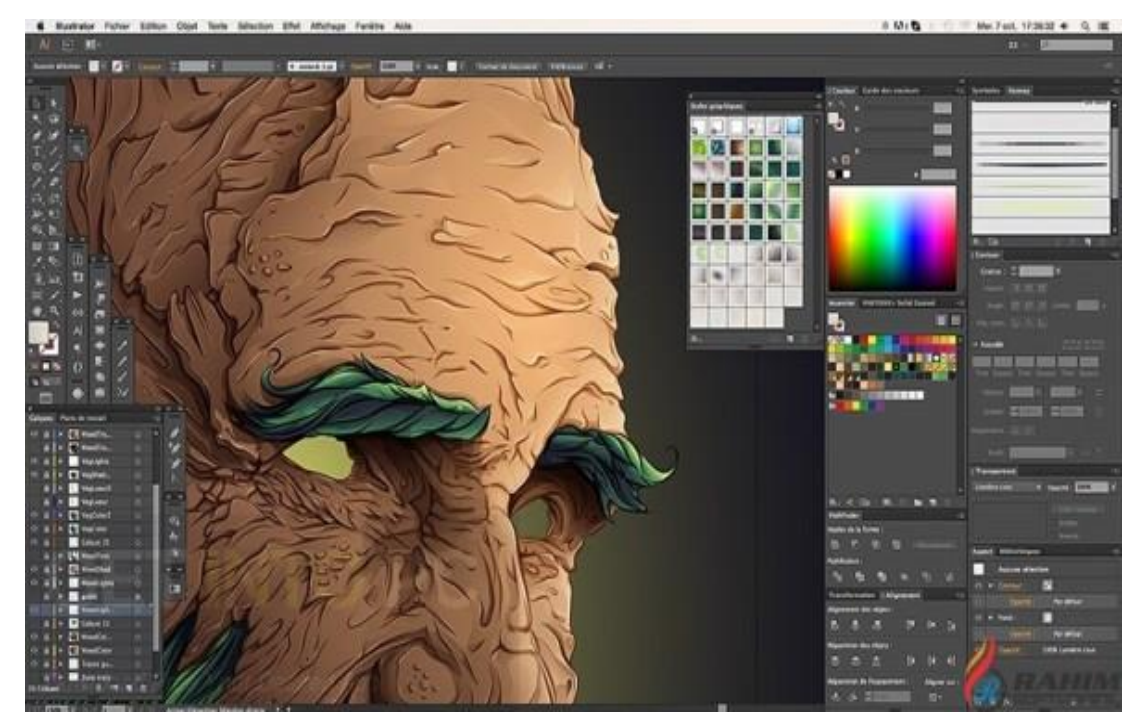

## **Додаток В Тривимірні графічні редактори**

#### Додаток В.1

#### 3ds Max

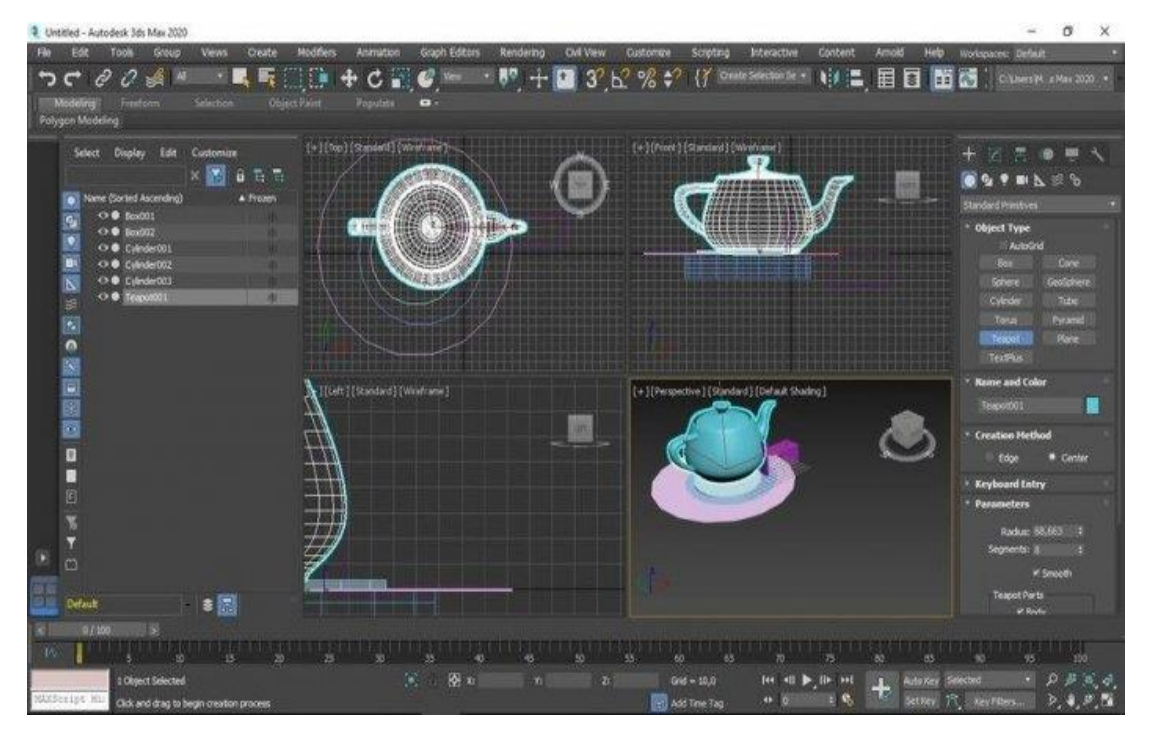

## Додаток В.2 Blender 3D

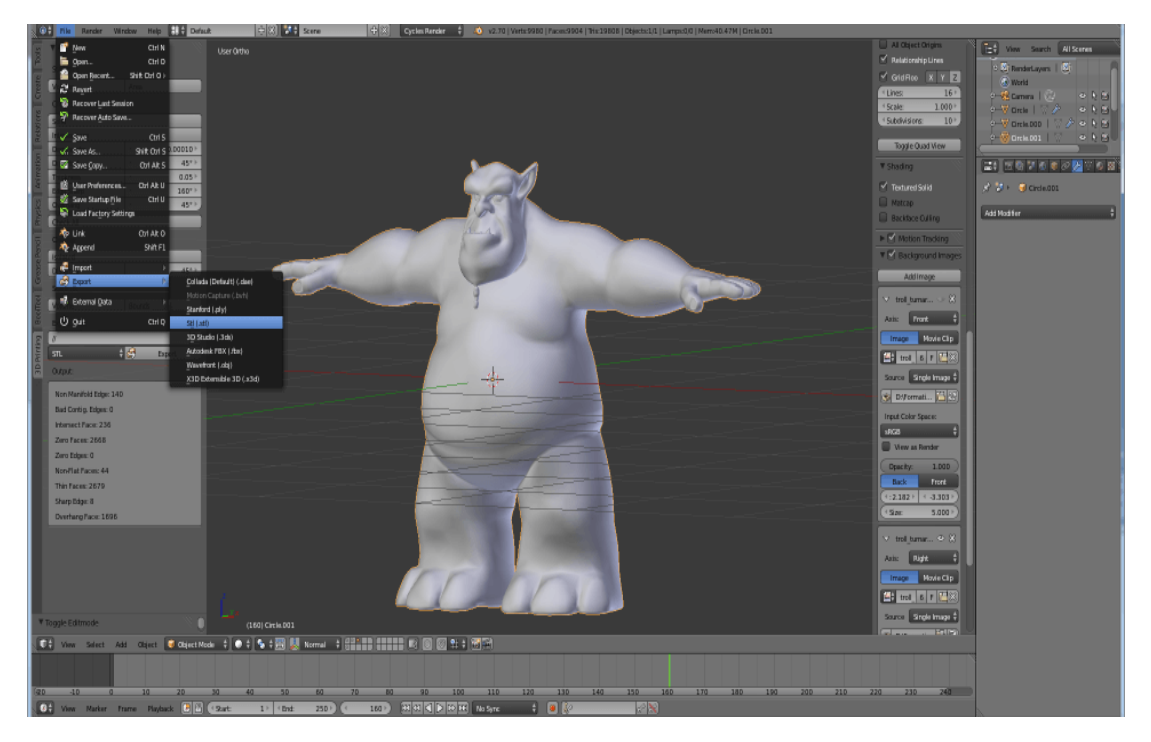

#### **Додаток Г**

#### **Аналоги оформлення навчальних приміщень**

#### Додаток Г.1

#### Загальне оформлення приміщення

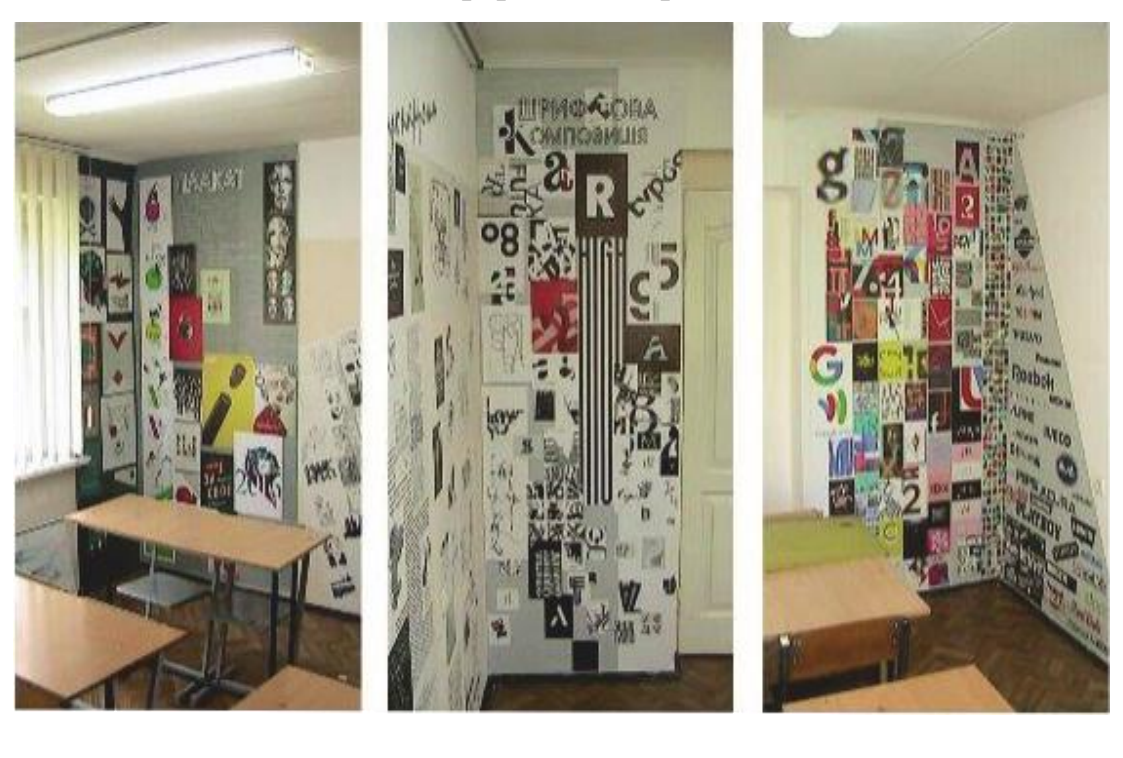

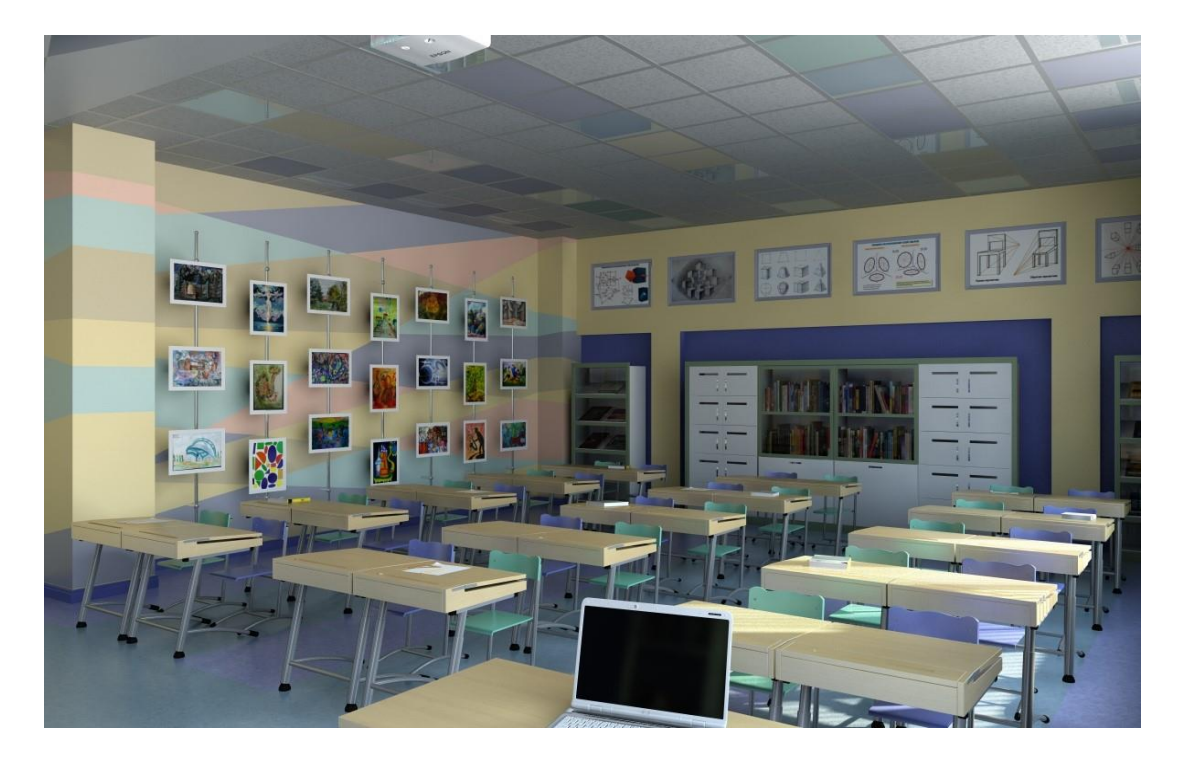

Додаток Г.2

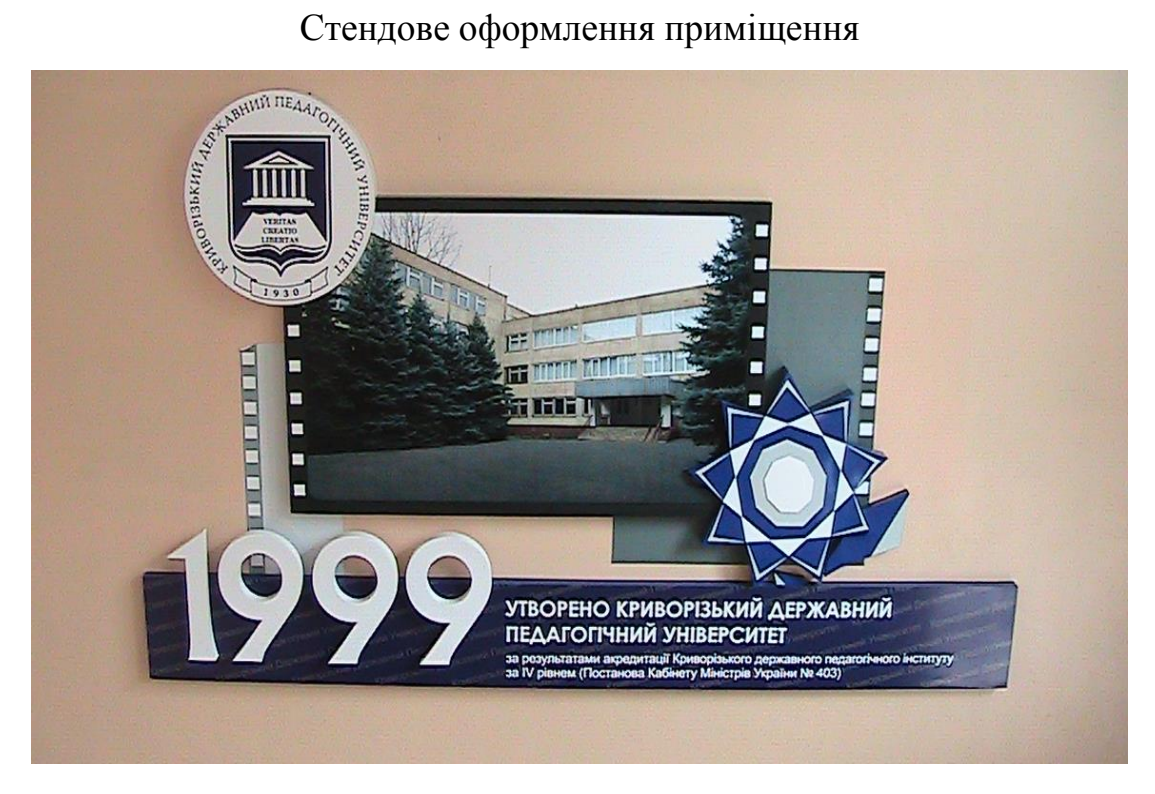

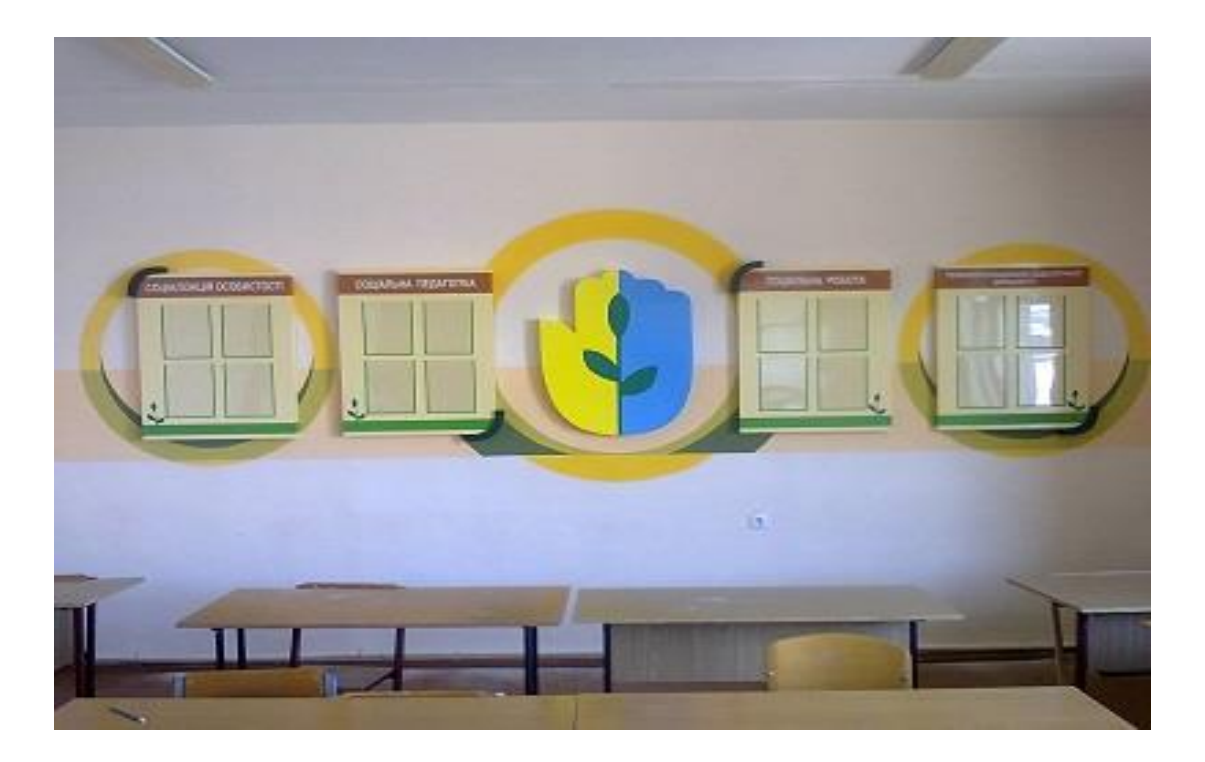

#### **Додаток Д**

## **Розробка дизайн**-**графічного супроводу оформлення інтер'єру аудиторії декоративно-прикладного мистецтва № 311**

Додаток Д.1

Фото приміщення аудиторії № 311

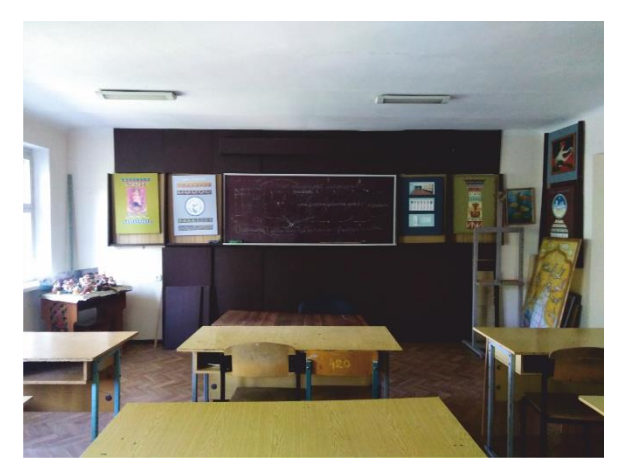

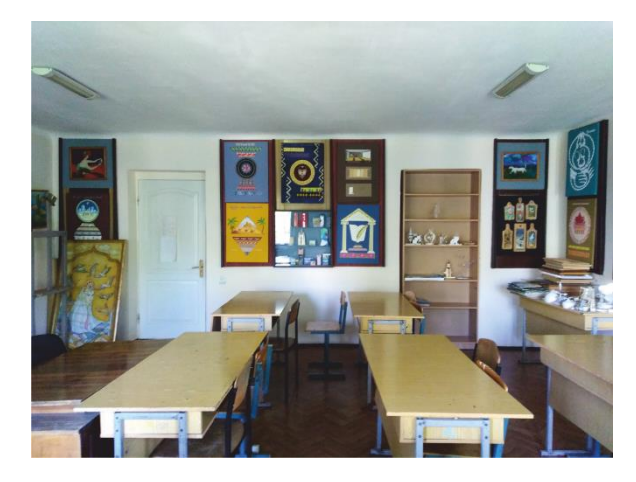

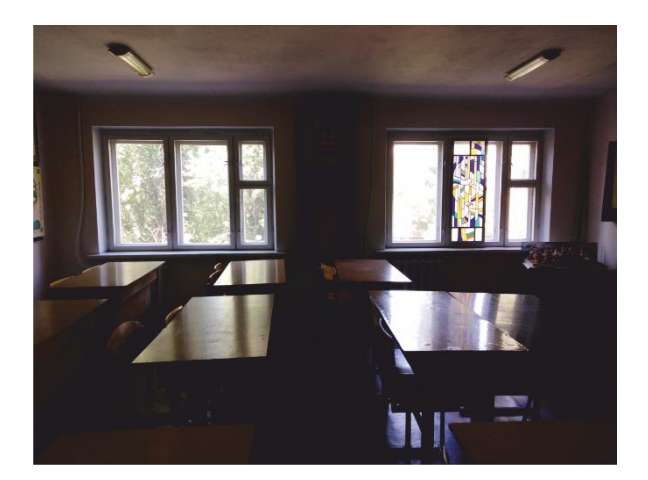

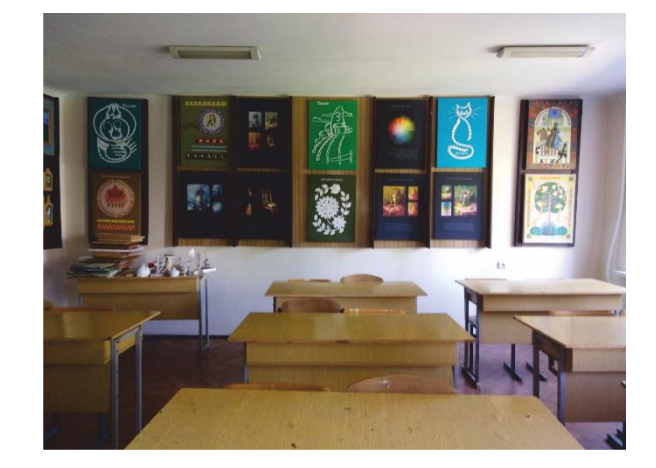

## Додаток Д.2 Розгортка навчальної кімнати

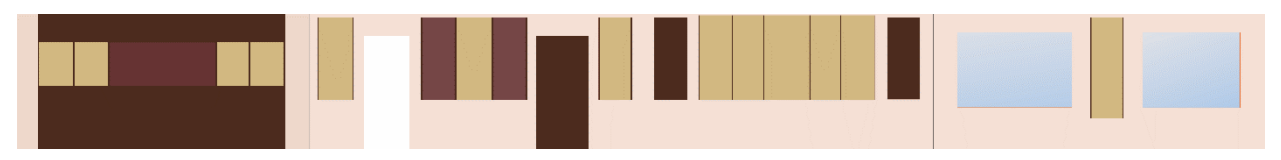

## Додаток Д.3

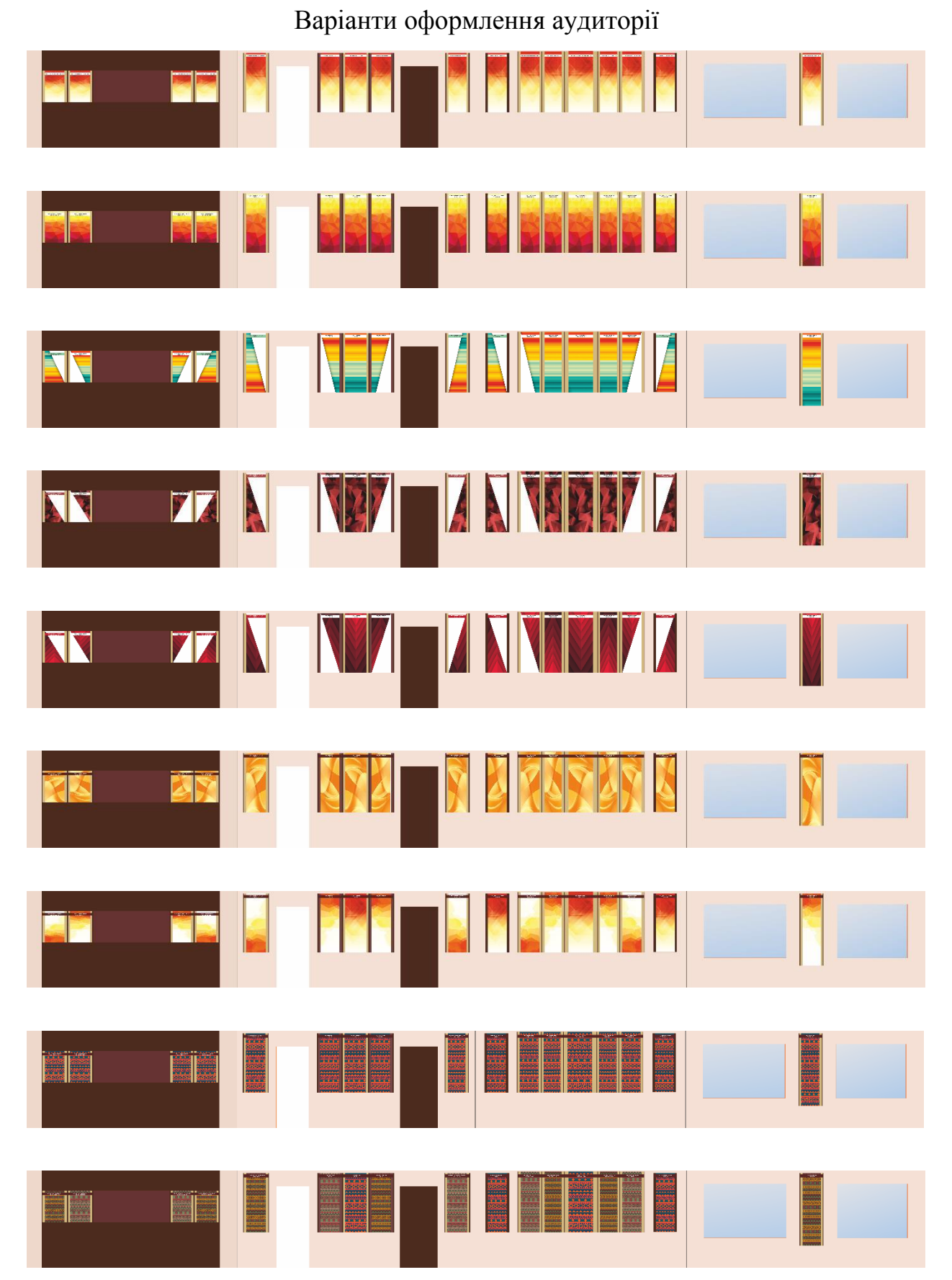

# Додаток Д.4 Обраний варіант оформлення аудиторії № 311 FI

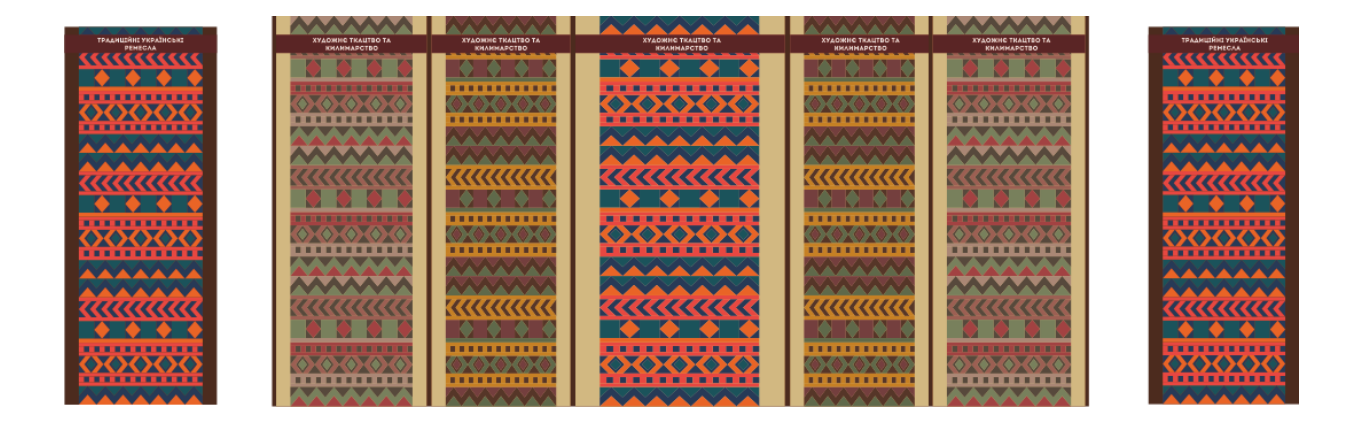

Додаток Д.5

Обраний варіант шрифтового оформлення

## ХУДОЖНЄ ТКАЦТВО ТА **КИЛИМАРСТВО**

#### Додаток Д.6

#### Деякі етапи виготовлення кваліфікаційного проекту

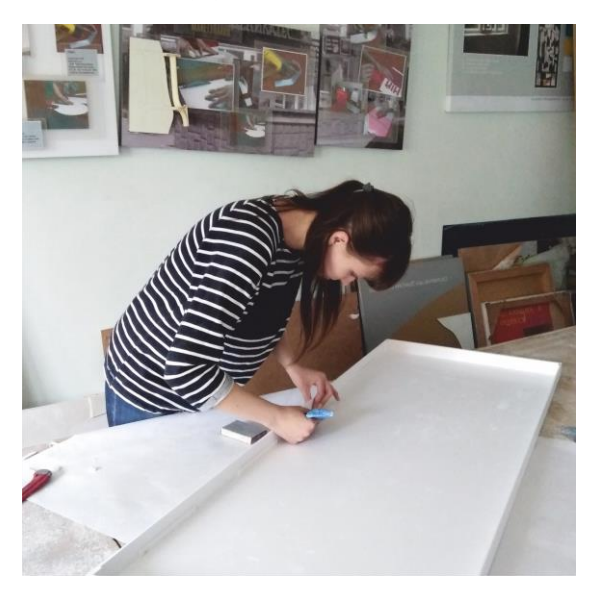

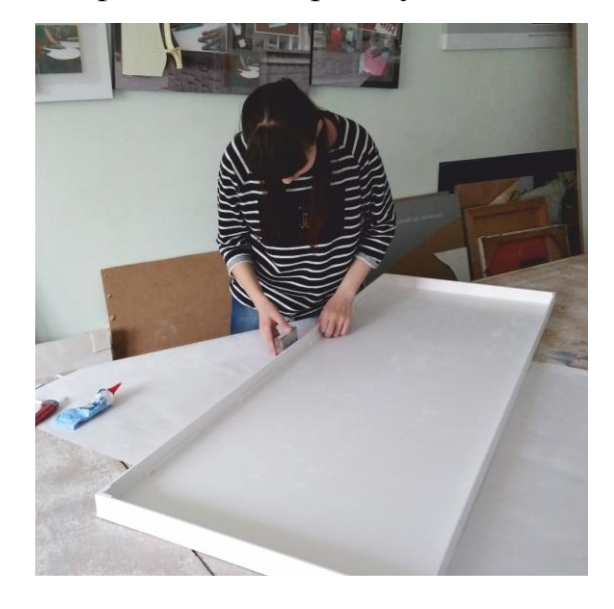

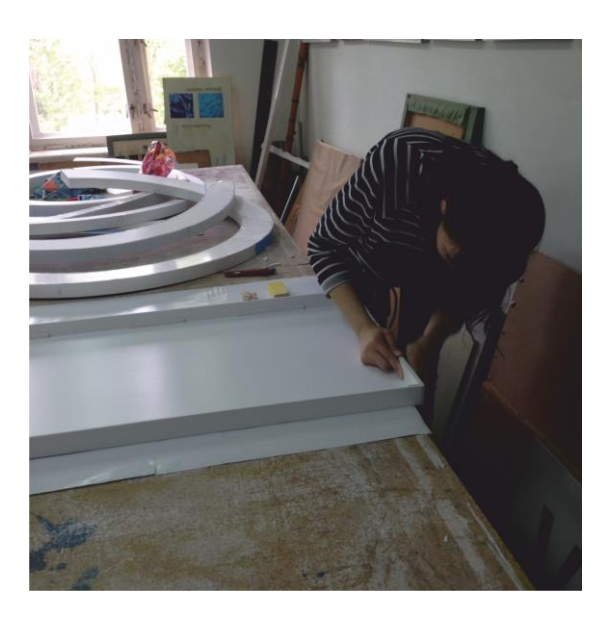

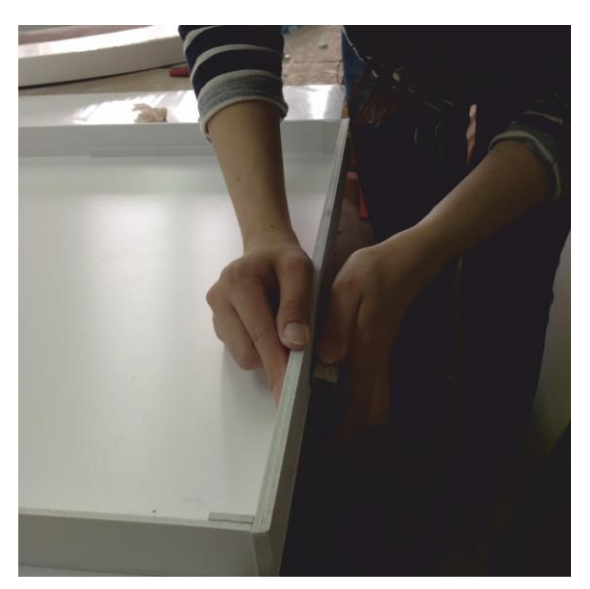

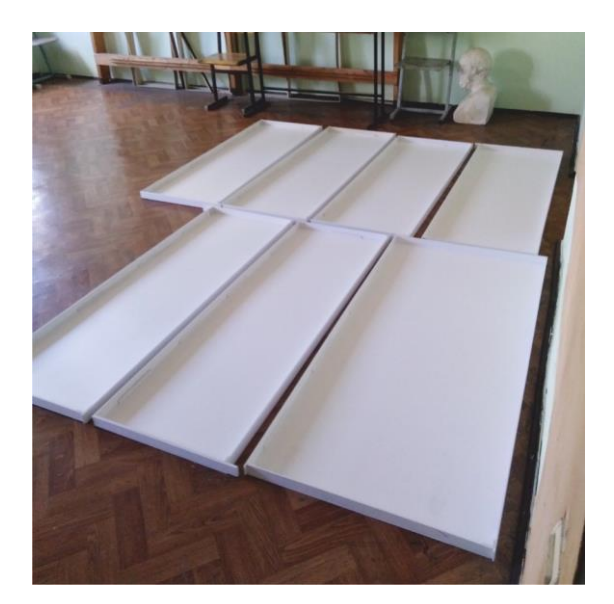